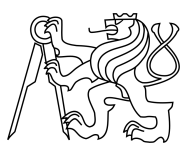

## CZECH TECHNICAL UNIVERSITY IN PRAGUE FACULTY OF INFORMATION TECHNOLOGY

## ASSIGNMENT OF MASTER'S THESIS

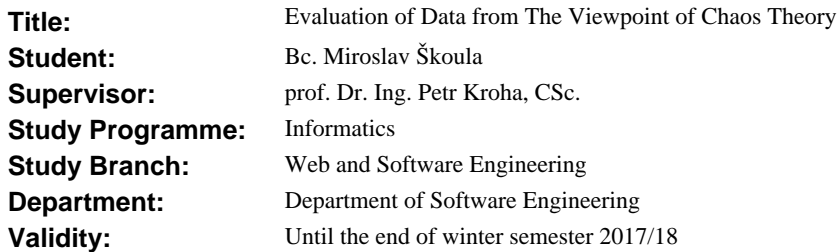

### **Instructions**

Time series that describe behavior of markets contain a mixture of trends and chaotic segments. The goal of this thesis is to find whether a new indicator that is based on variables describing a measure of chaos (e.g., Hurst exponent) can be included into the technical analysis, and how much profit it can bring.

1. Get to know the problem and related papers.

2. Write a prototype in Matlab that analyses chaos properties of time series and uses strategies for generating BUY- and SELL-signals.

3. Use methods of hypothesis testing to decide whether the generated BUY- and SELL-signals bring more profit than standard indicators, e.g., MACD.

4. Evaluate and summarise the achieved results.

This thesis is research oriented.

#### **References**

Peters, E.E.: Fractal Market Analysis. Wiley, 1994.

Gneiting, T., Šev íková, H., Percival, D.B.: Estimators of Fractal Dimension: Assessing the Roughness of Time Series and Spatial Data. Statistical Science 2012, Vol. 27, No. 2, 247–277, 2012.

Sánchez Granero, M.A., Trinidad Segovia, J.E., García Pérez, J.: Some comments on Hurst exponent and the long memory processes on capital markets. Physica A 387 , pp. 5543–5551, 2008.

> Ing. Michal Valenta, Ph.D. Head of Department

prof. Ing. Pavel Tvrdík, CSc. Dean

Prague January 3, 2015

Czech Technical University in Prague FACULTY OF INFORMATION TECHNOLOGY Department of Software Engineering

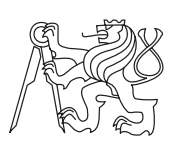

Master's thesis

## Evaluation of Data from The Viewpoint of Chaos Theory

Bc. Miroslav Škoula

Supervisor: prof. Dr. Ing. Petr Kroha, CSc.

9th January 2018

# Acknowledgements

Many thanks to all my girls for their love and support and to prof. Dr. Ing. Petr Kroha, CSc. for his guidance and patience.

# **Declaration**

I hereby declare that the presented thesis is my own work and that I have cited all sources of information in accordance with the Guideline for adhering to ethical principles when elaborating an academic final thesis.

I acknowledge that my thesis is subject to the rights and obligations stipulated by the Act No. 121/2000 Coll., the Copyright Act, as amended. In accordance with Article 46(6) of the Act, I hereby grant a nonexclusive authorization (license) to utilize this thesis, including any and all computer programs incorporated therein or attached thereto and all corresponding documentation (hereinafter collectively referred to as the "Work"), to any and all persons that wish to utilize the Work. Such persons are entitled to use the Work in any way (including for-profit purposes) that does not detract from its value. This authorization is not limited in terms of time, location and quantity. However, all persons that makes use of the above license shall be obliged to grant a license at least in the same scope as defined above with respect to each and every work that is created (wholly or in part) based on the Work, by modifying the Work, by combining the Work with another work, by including the Work in a collection of works or by adapting the Work (including translation), and at the same time make available the source code of such work at least in a way and scope that are comparable to the way and scope in which the source code of the Work is made available.

In V Praze on 9th January 2018 . . . . . . . . . . . . . . . . . . . . .

Czech Technical University in Prague Faculty of Information Technology  $\odot$  2018 Miroslav Škoula. All rights reserved.

This thesis is school work as defined by Copyright Act of the Czech Republic. It has been submitted at Czech Technical University in Prague, Faculty of Information Technology. The thesis is protected by the Copyright Act and its usage without author's permission is prohibited (with exceptions defined by the Copyright Act).

#### Citation of this thesis

Škoula, Miroslav. Evaluation of Data from The Viewpoint of Chaos Theory. Master's thesis. Czech Technical University in Prague, Faculty of Information Technology, 2018.

# Abstrakt

Časové řady popisující chování trhů obsahují směs trendů a chaotických úseků. Cílem této práce je ukázat, zda nový indikátor, postavený na ukazatelích míry chaosu (např. Hurst exponent), je použitelný při technické analíze a jaká je jeho profitabilita v porovnání s ostatními parametry.

Klíčová slova časové řady, obchodní signály, fraktální dimenze, Hurstův exponent

# Abstract

Time series that describe behavior of markets contain a mixture of trends and chaotic segments. The goal of this thesis is to find whether a new indicator that is based on variables describing a measure of chaos (e.g., Hurst exponent) can be included into the technical analysis, and how much profit it can bring.

Keywords time series, trading signals, fractal dimension, Hurst exponent

# **Contents**

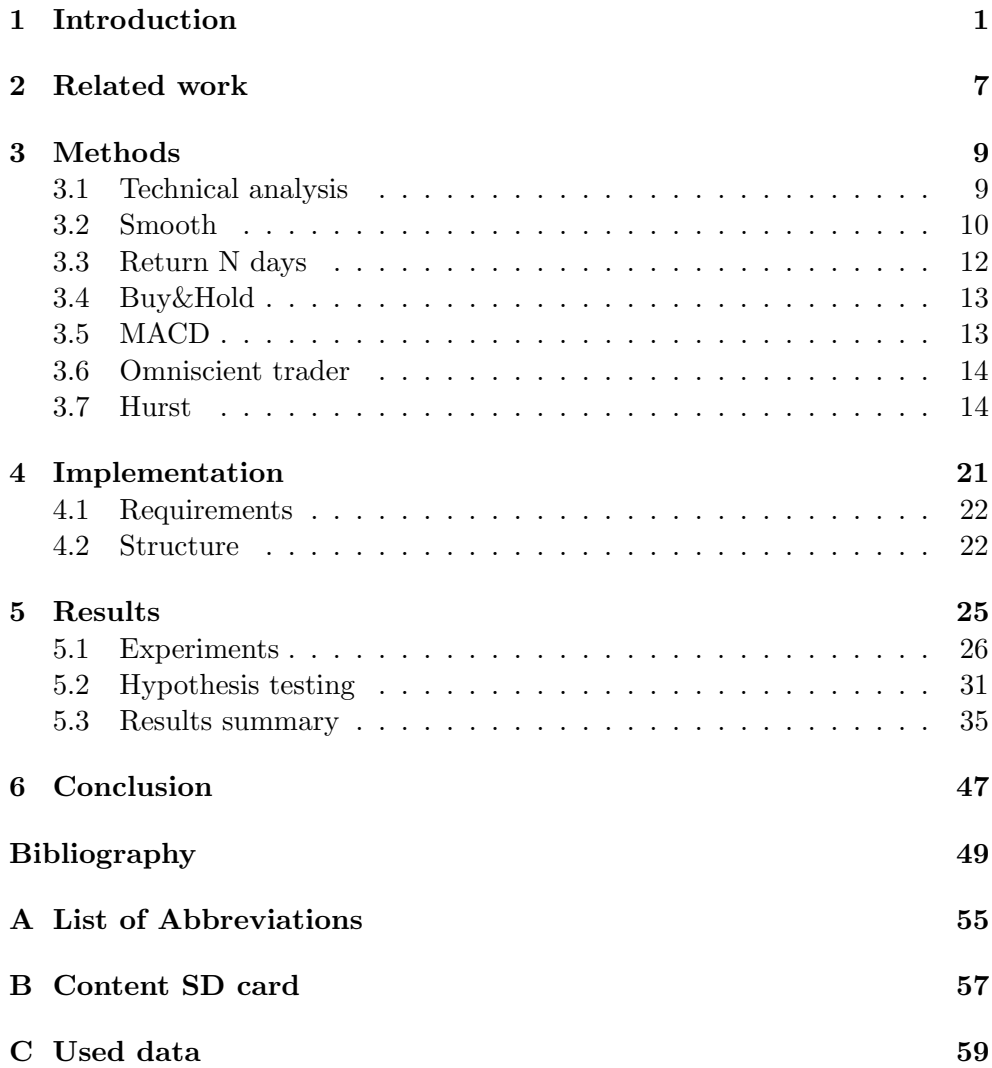

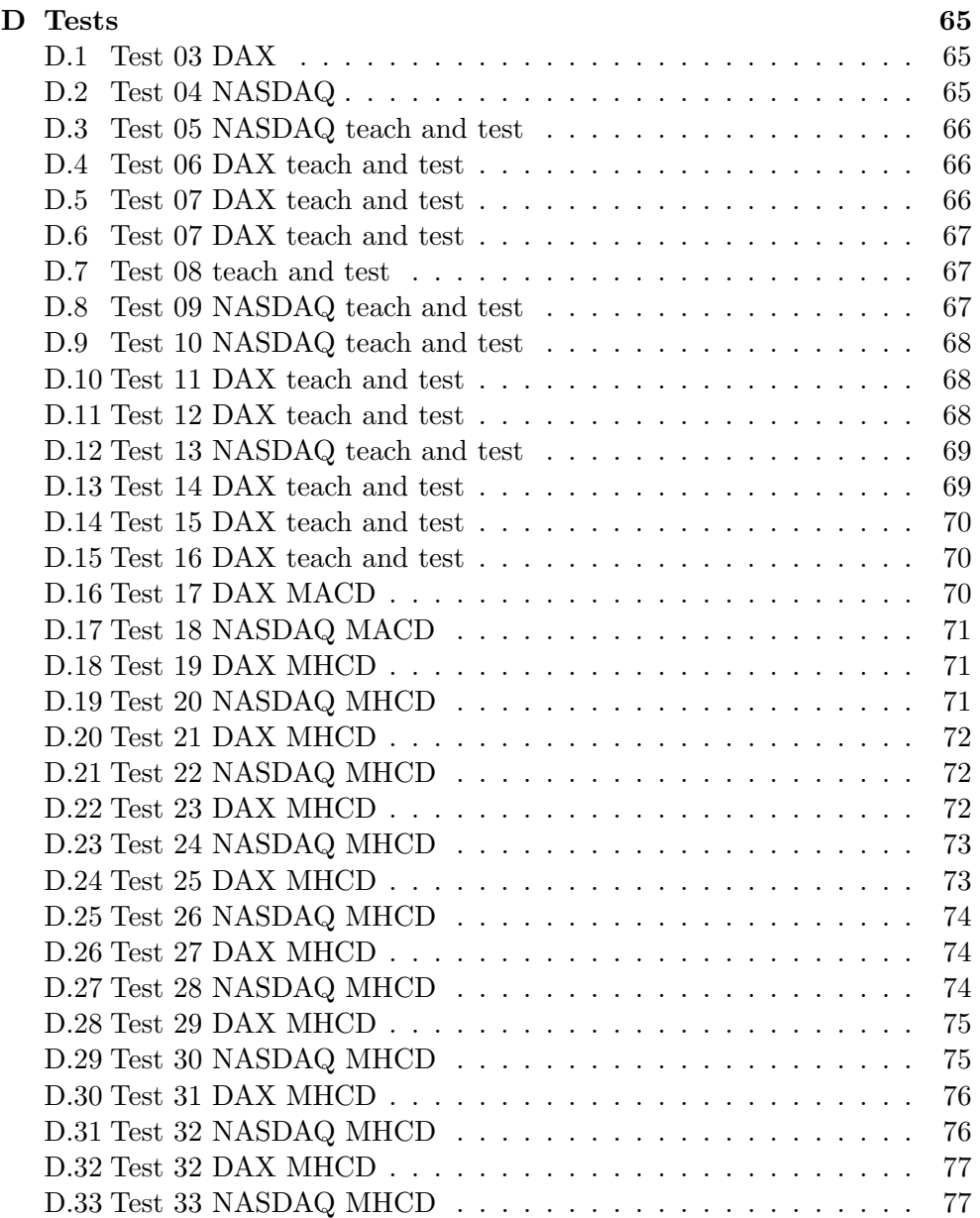

# List of Figures

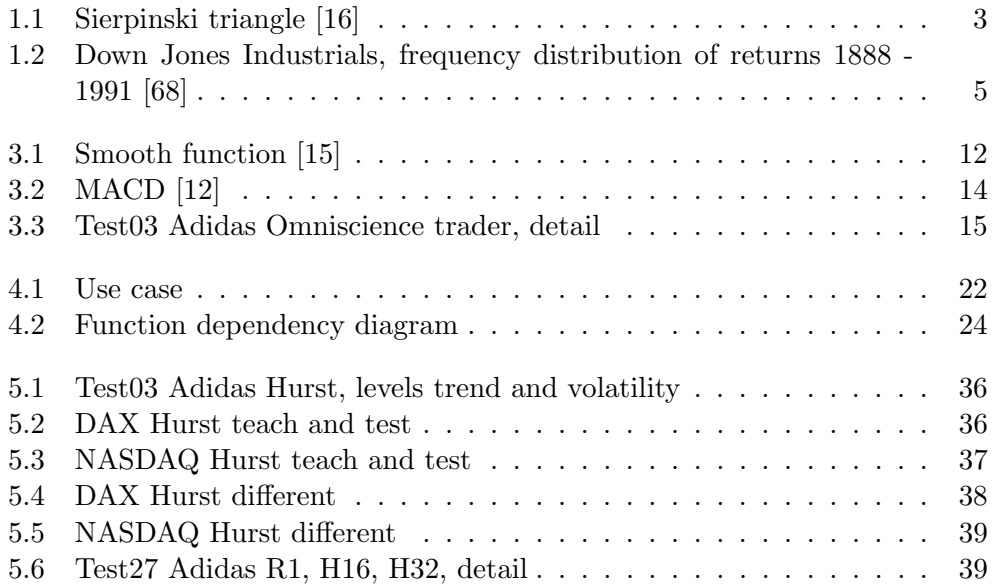

# List of Tables

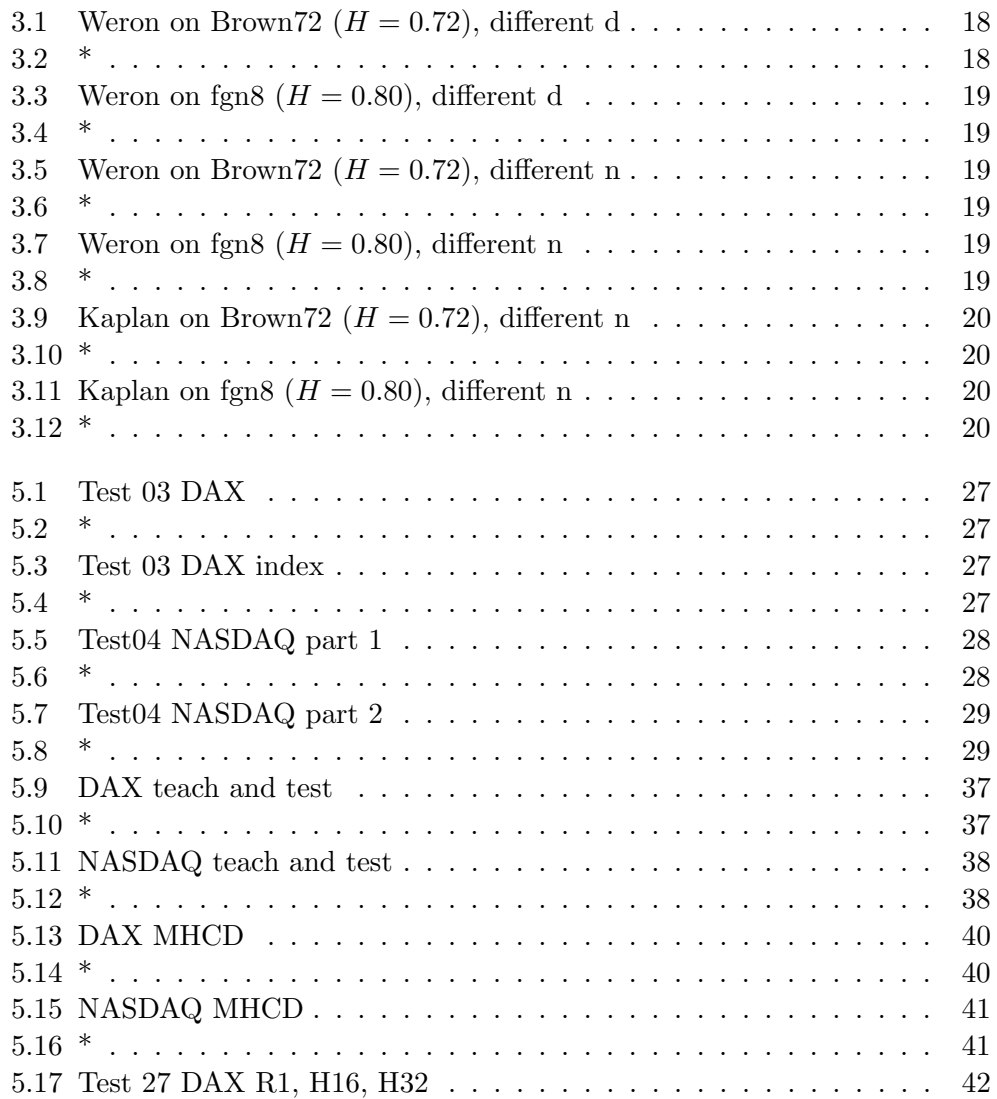

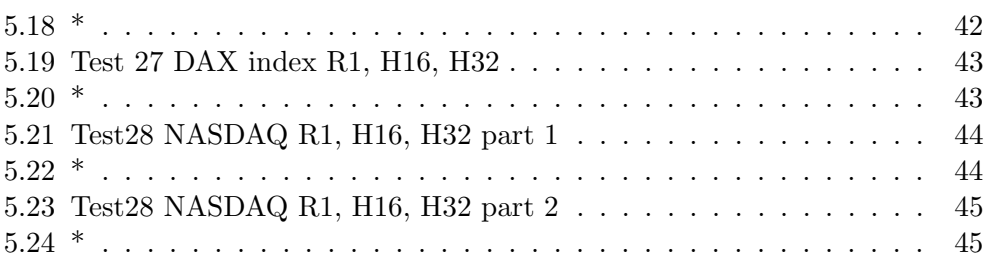

CHAPTER 1

## Introduction

<span id="page-16-0"></span>Chaos theory was developed to better describe the real world around us. Present tools like Euclidean geometry are trying to fit our infinitely complex world into few perfect and symmetrical forms. Which is good enough for a rough approximation.

The Christmas tree really look like a triangle from a distance. Like on the children's drawings. But as we come closer, we discover trunk and network of branches. All qualitatively similar to the overall shape of tree, but each different. Brunches on brunches, gradually smaller with every new generation. Size vary within each generation and every tree is different. Jet, you can recognize the Christmas tree when you see it. Euclidean geometry can't replicate the Christmas tree. It can create approximation, that will always look artificial. It can capture perceived symmetry of thee tree but not the underlying variety, the actual structure of the tree.

This self-similarity quality (branches look one like another and they all look quite like a tree itself, but still they are all different) is the defining characteristics of fractal. Most natural structures, particularly living thing, have this characteristics.

We can further extended this idea into our perception of time. Traditionally all events in time are considered either random and unpredictable or deterministic and therefor perfectly predictable. In fractal time, randomness and determinism can live together. Same, like within the tree with its outer symmetrical shape and inner chaotic network of branches.

Newton saw, as the story says, falling apple and formulated the calculus and the law of gravity. Darwin decided to go on journey and came up with theory of evolution because of it. Coincidence, we could say. But, Leibniz formulated the calculus independent on Newton in almost same time. Wallace developed the theory of natural selection without knowing of Darwin's work. These discoveries were meant to happen. We can see it as a global determinism and the way it happened as the local randomness. Again, like our tree.

This was supported by scientist who slowly left the idea of universe run-

#### 1. Introduction

ning like a clockwork. First blow to this deterministic view of universe was thermodynamics, which put an arrow on the time. In Newton's formulas time is reversible. Second blow was quantum mechanics and it's description of molecular structure only by state of probability. It has become apparent, that global determinism and local randomness are characterization of most natural systems and these two contrary states has to coexist. Finally, the third blow to Newtonian determinism is theory of chaos with fractals where this is possible. Determinism gives us natural laws and randomness innovation and variety.

This new thinking also required new mathematics. Compared to Euclidean geometry, where everything is simple, elegant and provable, fractals are explored by numerical experiments. We generate solution using computer and explore it's implications. This new approach is not yet fully accepted by all mathematician. It seems counterintuitive and imprecise.

The following example of mathematical experiment was used in Chaos and Order in the Capital markets by Peters [\[69\]](#page-68-1). Originally devised by Barnesly (1988) [\[5\]](#page-64-4). Firs draw a triangle and mark each top of the triangle by numbers  $(1,2)$ ,  $(3,4)$  and  $(5,6)$ . Than pick a random point inside or outside of the triangle and label it P. Roll a fair die and draw a point halfway from P to the top of triangle labeled with the number you rolled. than repeat the same from end of this line. Repeat this 10000 times, throw out first 50 lines and you'll get Sierpinski triangle (see figure [1.1\)](#page-18-0). It is infinite number of triangles encapsulated in large triangle. This self similarity is an important, although not only one, characteristics of fractals.

Chaos game will always produce Sierpinski triangle as a result, despite the fact that two random factors are present. First is the choice of starting point and the second is the dice roll. It's impossible to predict actual sequence of points. Yet, all points within the large triangle has different chance of being drawn. The empty spaces has zero chance and points outlining each triangle has greater chance. Local randomness does not mean equal probability of all possible solutions and also it does not mean independence. Each point is fully dependent on it's predecessor. Fractal statistics will therefore be different from Gaussian.

We mention Fractal a lot. But what is it? There is no mathematical definition of the term Fractal until today. We know it when we see it, but we have a hard time describing it. Not even Benoit Mandelbrot, father of fractal geometry, developed precise formula.

Fractals have some characteristics and properties that can be measured. Most significant is self-similarity, parts are somehow related to whole. This self-similarity can be precise, like triangles in Sierpinski triangle (see figure [1.1\)](#page-18-0) or qualitative. Qualitative similarity is when object or process is similar in different scale, spatial or temporal, statistically. The precise from of similarity exist only mathematically. Self-similarity makes Fractal scale-invariant. Another significant characteristics is Fractal dimension.

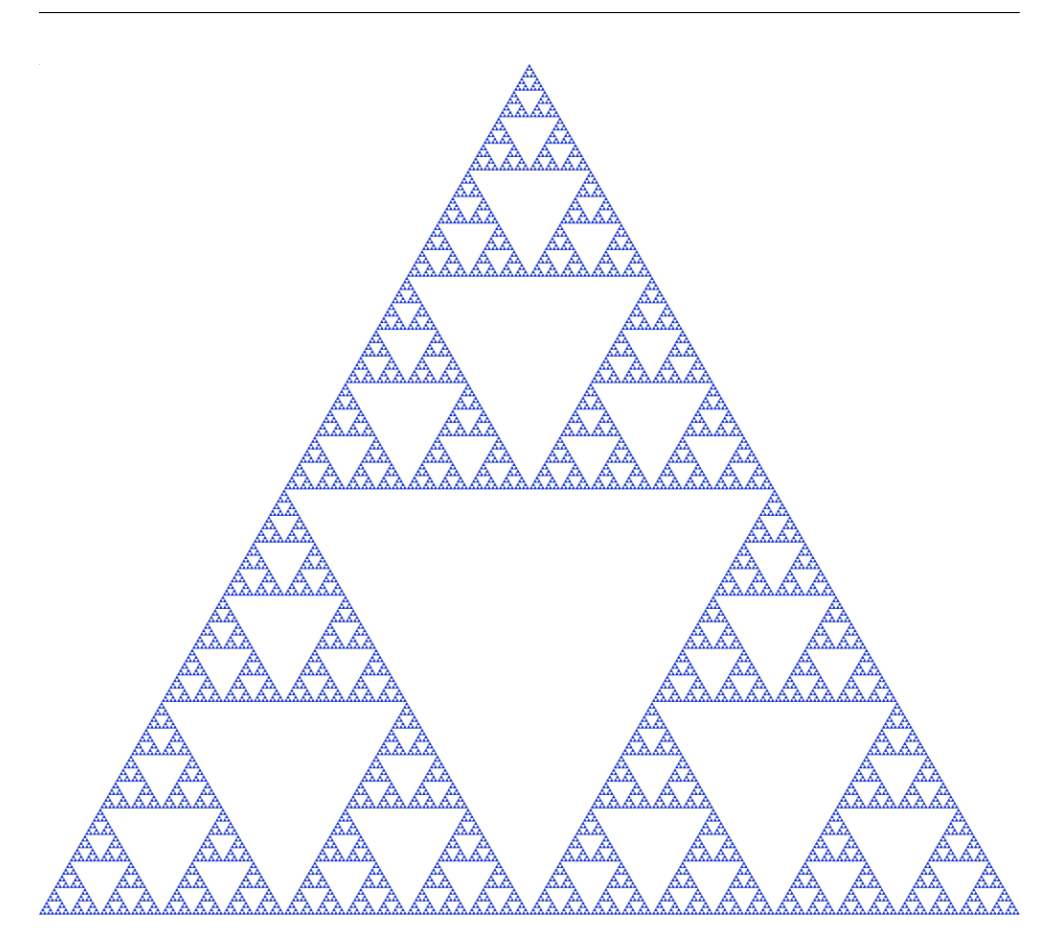

<span id="page-18-0"></span>Figure 1.1: Sierpinski triangle [\[16\]](#page-64-1)

Followings are some definitions found on the Internet.

1. https://dictionary.cambridge.org/dictionary/english/fractal noun

a complicated pattern in mathematics built from simple repeated shapes that are reduced in size every time they are repeated.

### 2. http://www.dictionary.com/browse/fractal

noun, Mathematics, Physics.

a geometrical or physical structure having an irregular or fragmented shape at all scales of measurement between a greatest and smallest scale such that certain mathematical or physical properties of the structure, as the perimeter of a curve or the flow rate in a porous medium, behave as if the dimensions of the structure (fractal dimensions) are greater than the spatial dimensions.

#### 1. INTRODUCTION

#### 3. http://fractalfoundation.org/resources/what-are-fractals

A fractal is a never-ending pattern. Fractals are infinitely complex patterns that are self-similar across different scales. They are created by repeating a simple process over and over in an ongoing feedback loop. Driven by recursion, fractals are images of dynamic systems – the pictures of Chaos. Geometrically, they exist in between our familiar dimensions. Fractal patterns are extremely familiar, since nature is full of fractals. For instance: trees, rivers, coastlines, mountains, clouds, seashells, hurricanes, etc. Abstract fractals – such as the Mandelbrot Set – can be generated by a computer calculating a simple equation over and over.

#### 4. http://mathworld.wolfram.com/Fractal.html

A fractal is an object or quantity that displays self-similarity, in a somewhat technical sense, on all scales. The object need not exhibit exactly the same structure at all scales, but the same "type" of structures must appear on all scales. A plot of the quantity on a log-log graph versus scale then gives a straight line, whose slope is said to be the fractal dimension. The prototypical example for a fractal is the length of a coastline measured with different length rulers. The shorter the ruler, the longer the length measured, a paradox known as the coastline paradox.

Euclidean geometry has dimensions that are integers. Line is one dimensional, plane two dimensional and solids are three dimensional. Even hyperdimensions developed later are integers. For example when Einstein added time as a 4th dimension. Peters [\[68\]](#page-68-0) used wiffle ball to show problem of this concept. Wiffle ball is hollow ball with holes in it. By definition, it's not the solid and only solids are truly three dimensional in Euclidean geometry. So, wiffel ball is less then solid but obviously, it's more thane plane. It resides in three dimensions, it has width, height and length. It's dimension is somewhere between two and three. It's non integer dimension.

Fractal dimension describes how the object fills it's space and characterize the structure at different scale. The physical fractals scale in space, time series scale statistically in time. Fractal dimension of time series measure how straight the line is. Straight line has fractal dimension of 1 and random walk has 1.5. If the fractal dimension is between 1 and 1.5, the time series is more than a line and less than a random walk. This can help us to better understand the process behind the time series. If it's more deterministic or more random. Also the statistics would be different from Gaussian for all process with fractal dimension different from 1.5.

Some methods for calculating fractal dimensions are listed in Methods chapter.

What does it all have to do with economics? Scientist have used to uses a Brownian movement to model complex processes with multiple degree of freedom. Gaussian statistics is well known and probabilities can be easily calculated. But this assumes each outcome to be independent on each other. Markets continue to be modeled like this until today. Investment and trading is equate with gambling.

Markets are assume to be efficient, that's all available information is reflected in current price of asset, to achieve the independence Gaussian statistics require. Only the random, speculative component is left out to be modeled. If the returns are not normally distributed, then we may under or over estimating our profits and risks, considering standard deviation as a measure of risk.

Figure [1.2](#page-20-0) show that later is true and market returns are not normally distributed. Both distributions, 5 days and 90 days, have higher peak and fatter tail. It means, that the chance of large event's occurring is much higher than normal distribution implies. Greater than tree times standard deviation events occur almost five times more often. Also, the 5 days traders face the same amount of six sigma events like a 90 days investors in their investment horizon. The risk is virtually the same. Fat-tailed distribution is often evidence of long memory nonlinear stochastic process [\[68\]](#page-68-0). Again, we see local randomness and global determinism.

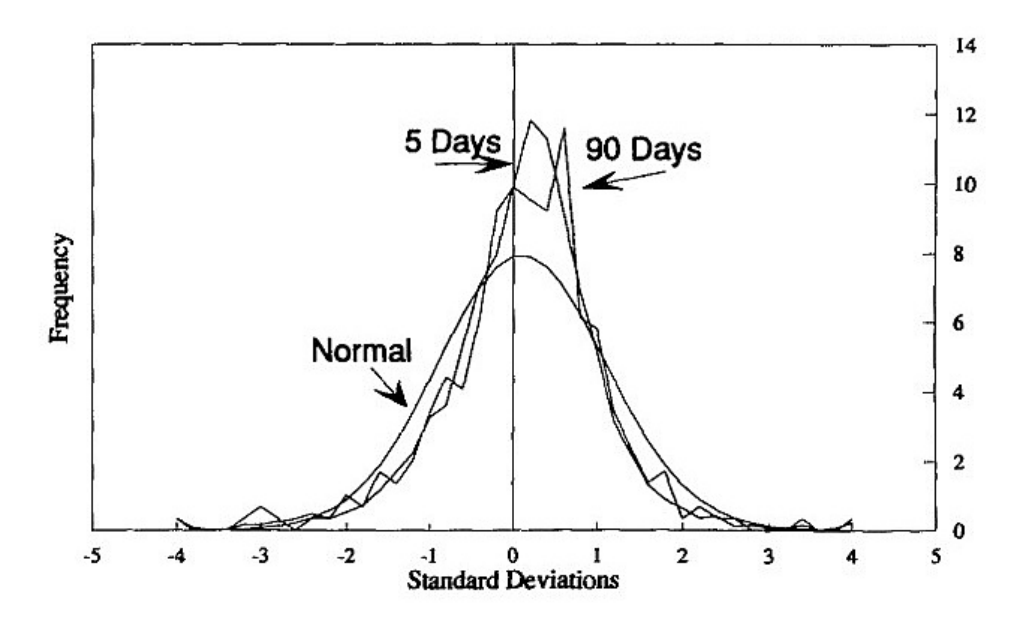

<span id="page-20-0"></span>Figure 1.2: Down Jones Industrials, frequency distribution of returns 1888 - 1991 [\[68\]](#page-68-0)

The fact, that markets don't follow the random walk and local randomness

along with global determinism can be observed, led Peters [\[68\]](#page-68-0) to formulate Fractal Market Hypothesis (FMT) as followed:

- 1. The market is stable when it consist of investors covering large number of investment horizons. This ensure that there is ample liquidity for trades.
- 2. The information set is more related to market sentiment and technical factors in short term than in long term. As investment horizon increase, longer-term fundamental information dominates.
- 3. If an event occurs that makes the validity of fundamental information questionable, long-term investors either stop participating in the market or begin trading based on short-term information set. When the overall investment horizon of the market shrink to uniform level, the market becomes unstable. There are no long-term investors to stabilize the market by offering liquidity to short-term investors.
- 4. Prices reflect a combination of short-term technical trading and long-term fundamental valuation, or "noisier", than longterm trades. The underlying trend in the market is reflective of changes in expected earnings, based on the changing economics environment. Short-term trends are more likely the result of crowd behavior. There is no reason to believe that the length of short-term tends is related to the long-term economic trend.
- 5. If a security has no ties to the economic cycle, then there will be no longterm trend. Trading, liquidity, and short-term information will dominate.

This fractal characteristic of markets made us believe, that using tools from the chaos toolbox can have positive impact on trading strategies.

# CHAPTER 2

# Related work

<span id="page-22-0"></span>The topic Fractals and Markets is covered by very interesting and famous publication. Financial data have intuitively a fractal nature. Time series of prices in 15 minutes interval have a very similar shape like time series of daily close prices.

In his book [\[64\]](#page-68-2), Mandelbrot collected his papers on the application of the Hurst exponent to financial time series.

Both Peters's books [\[68\]](#page-68-0), [\[69\]](#page-68-1) explain and discuss the Hurst exponent and its calculation using the rescaled range analysis  $(R/S)$  analysis). Conclusions of Peters support the idea that there is indeed local randomness and a global structure in the financial market.This is described also in [\[70\]](#page-68-3). Unfortunately, Peters only applies Hurst exponent estimation to a few time series and does not discuss the accuracy of Hurst exponent calculation for sets of stock prices.

In the book [\[63\]](#page-68-4), long-memory processes in stock market prices is discussed. But the authors, Lo and MacKinlay, do not find long-term memory in stock market return data sets they examined.

The work [\[47\]](#page-67-0) applies the Hurst exponent to the analysis of corporate profits.

Methods that compute fractal dimension or Hurst exponent are described in overview in [\[52\]](#page-67-1). The problem is that all of them are estimators and deliver value that differ. One improvement of the  $R/S$  analysis is proposed in [\[62\]](#page-68-5), and it is criticized in [\[73\]](#page-68-6).

In his book [\[69\]](#page-68-1), Peters suggests that a Hurst exponent value  $H$  (0.5 <  $H < 1.0$ ) shows that the efficient market hypothesis is incorrect. Returns are not randomly distributed, there is some underlying predictability.

We investigated the topic of fractal dimension in markets in our paper [\[60\]](#page-67-2) and compared the fuzzy and fractal technology.

The books and papers cited above have been written by professionals in statistics, and their goal was to investigate statistical entities. In our paper, we do not solve problems of statistics and the predictability question.

#### 2. Related work

Our goal is to investigate the impact of changes of the Hurst exponent on trading strategies. We did not find papers discussing exactly this topic.

# CHAPTER 3

# Methods

<span id="page-24-0"></span>In this chapter methods needed to develop and test our new technical indicator for a market's trends are disscused. Therefore, a first section is dedicated to technical analysis, it's presumptions and difference from fundamental analysis. We touched this topic at introduction where FMH propose valuation of information based on investment horizons.

Following section's topic is Smooth. Smoothing or filtering was used to set the trading frequency and avoid unwanted "noise" to better up the output of our new indicator. Filter was one of the last component added into our mixture and it proved to be one of the key parameters to set.

At first, we worked only with daily Close price of DAX and NASDAQ stocks. This led us nowhere, so we started to use Returns for  $N$  days, where N was another key parameter to set for a right performance. What the Return is and how is it calculated is shown in section Return N days.

To test performance of our new algorithm we used concurrent strategies Buy&Hold and MACD. One section is dedicated to each one of them. Here we also mention Omniscient trader, theoretical concept of almighty investor who knows the very best time to buy and sell every time it comes. This give us an idea of maximal possible outcome from trading.

At last but not least we describe methods from chaos toolbox used in this work. We tested two implementations of Hurst index estimator.

## <span id="page-24-1"></span>3.1 Technical analysis

There are two primary methods used to analyze securities and make investment decisions: fundamental analysis and technical analysis. Fundamental analysis involves analyzing a company's financial statements to determine the fair value of the business, while technical analysis assumes that a security's price already reflects all publicly-available information and instead focuses on the statistical analysis of price movements [\[4\]](#page-64-5).

There are many different forms of technical analysis: Some rely on chart patterns, others use technical indicators and oscillators, and most use a combination of techniques. In any case, technical analysts' exclusive use of historical price and volume data. Unlike fundamental analysts, technical analysts  $\gamma$  don't concern themselves with a stock's valuation – the only thing that matters are past trading data and what information the data might provide about future price movements. [\[3\]](#page-64-6)

Technical analysis is based on three assumptions:

- 1. Human behavior is often erratic and driven by emotions.
	- Technical analysis can be thought of as the study of collective investor psychology or sentiment. Prices in any freely traded market are set by human beings or their automated proxies (such as computerized trading programs), and price is set at the equilibrium between supply and demand at any instant in time. Various fundamental theorists have proposed that markets are efficient and rational, but technicians believe that humans are often irrational and emotional and that they tend to behave similarly in similar circumstances. [\[2\]](#page-64-7)
- 2. Market tends and patterns reflect irrational human beahvior.
	- Although fundamental data are key inputs in the determination of value, these data are analyzed by humans, who may be driven, at least partially, by factors other than rational factors. Human behavior is often erratic and driven by emotion in many aspects of one's life, so technicians conclude that it is unreasonable to believe that investing is the one exception where humans always behave rationally. Technicians believe that market trends and patterns reflect this irrational human behavior. Thus, technical analysis is the study of market trends or patterns. And technicians believe the trends and patterns tend to repeat themselves and are, therefore, somewhat predictable. So, technicians rely on the recognition of patterns that have occurred in the past in an attempt to project future patterns of security prices. [\[2\]](#page-64-7)
- 3. Trends and patterns repeat themselves and are thus predictable. Market participants use many inputs and analytical tools before trading. Technical analysts believe that emotions play a role. Investors with a favorable fundamental view may nonetheless sell a financial instrument for other reasons, including pessimistic investor sentiment, margin calls, and requirements for their capital—for example, to pay for a child's college tuition. Technicians do not care why market participants are buying or selling, just that they are doing so. [\[2\]](#page-64-7)

## <span id="page-25-0"></span>3.2 Smooth

For a data filtering the smooth function of MATLAB was used.

 $yy = smooth(y)$  smooths the data in the column vector y using a moving average filter. Results are returned in the column vector yy. The default span for the moving average is 5.

The first few elements of yy are given by  $yy(1) = y(1)$  $yy(2) = (y(1) + y(2) + y(3))/3$  $yy(3) = (y(1) + y(2) + y(3) + y(4) + y(5))/5$  $yy(4) = (y(2) + y(3) + y(4) + y(5) + y(6))/5$ . . .

 $yy = smooth(y, span)$  sets the span of the moving average to span. span must be odd.

yy = smooth(y,method) smooths the data in y using the method method and the default span. Supported values for method are listed below.

- 1. 'moving' Moving average (default). A lowpass filter with filter coefficients equal to the reciprocal of the span.
- 2. 'lowess' Local regression using weighted linear least squares and a 1st degree polynomial model
- 3. 'loess' Local regression using weighted linear least squares and a 2nd degree polynomial model
- 4. 'sgolay' Savitzky-Golay filter. A generalized moving average with filter coefficients determined by an unweighted linear least-squares regression and a polynomial model of specified degree (default is 2). The method can accept nonuniform predictor data.
- 5. 'rlowess' A robust version of 'lowess' that assigns lower weight to outliers in the regression. The method assigns zero weight to data outside six mean absolute deviations.
- 6. 'rloess' A robust version of 'loess' that assigns lower weight to outliers in the regression. The method assigns zero weight to data outside six mean absolute deviations.

 $yy = smooth(v,span,method)$  sets the span of method to span. For the loess and lowess methods, span is a percentage of the total number of data points, less than or equal to 1. For the moving average and Savitzky-Golay methods, span must be odd (an even span is automatically reduced by 1).

 $yy = smooth(y, 'sgolay', degree)$  uses the Savitzky-Golay method with polynomial degree specified by degree.

 $yy = smooth(y, span, 'sgolay', degree)$  uses the number of data points specified by span in the Savitzky-Golay calculation. span must be odd and degree must be less than span.

 $yy = smooth(x,y,...)$  additionally specifies x data. If x is not provided, methods that require x data assume  $x = 1$ :length(y). You should specify x data when it is not uniformly spaced or sorted. If x is not uniform and you do not specify method, lowess is used. If the smoothing method requires x to be sorted, the sorting occurs automatically (see figure [3.1\)](#page-27-1)[\[15\]](#page-64-2).

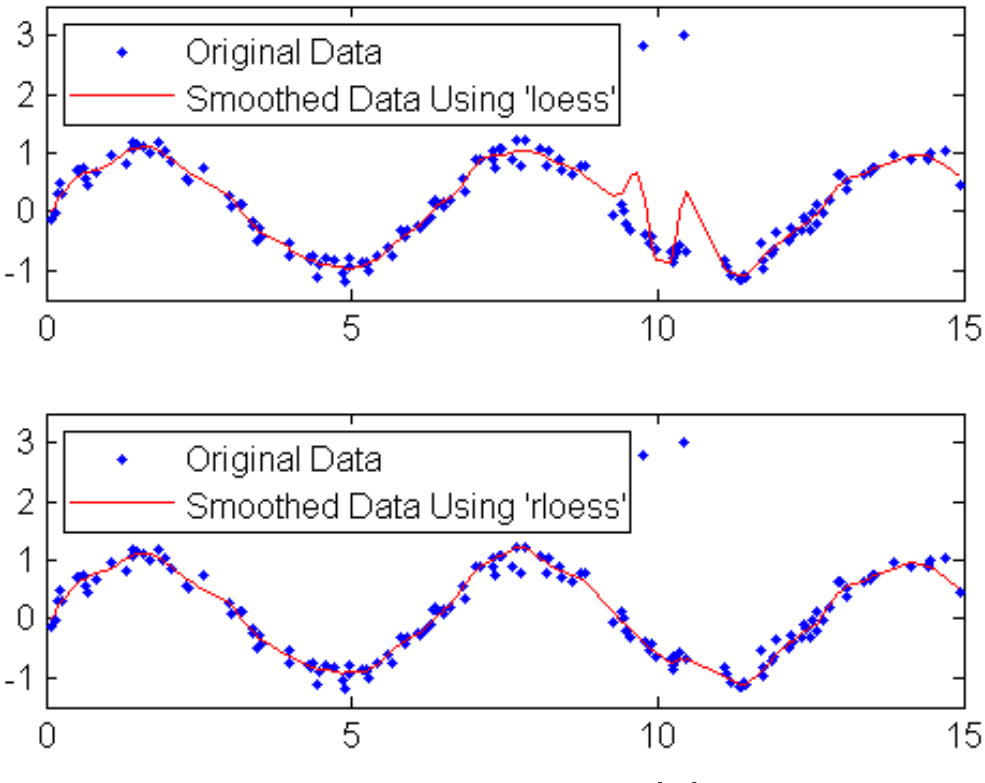

<span id="page-27-1"></span>Figure 3.1: Smooth function [\[15\]](#page-64-2)

## <span id="page-27-0"></span>3.3 Return N days

Return is profit on an investment. It can be absolute, measured in Dolars for example or relative, described as a percentage of investment portfolio.

Most financial models do not attempt to model close prices, but instead deal with returns on the instrument (a stock, for example). This is heavily reflected in the literature of finance and economics [\[13\]](#page-64-8). The return is the profit or loss in buying a share of stock, holding it for some period of time and then selling it. The most common way to calculate a return is the log return. This is shown in equation [3.1,](#page-28-2) which calculates the log return for a share of stock that is purchased and held delta days and then sold. Here  $price(i + n)$ and  $price(i)$  are the prices at time  $i + n$  (when we sell the stock) and i (when we purchased the stock,  $n$  days ago).

<span id="page-28-2"></span>Equations [3.1](#page-28-2) and [3.2](#page-28-3) yield similar results. We used later, although finance literature use mostly the log return.

$$
return(i + n) = log(price(i + n)) - log(price(i))
$$
\n(3.1)

$$
return(i + n) = \frac{price(i + n) - price(i)}{price(i)}
$$
\n(3.2)

## <span id="page-28-3"></span><span id="page-28-0"></span>3.4 Buy&Hold

Buy and hold is a passive investment strategy in which an investor buys stocks and holds them for a long period of time, regardless of fluctuations in the market. An investor who employs a buy-and-hold strategy actively selects stocks using fundamental analysis and evaluating it's intrinsic value, by examining related economic, financial and other qualitative and quantitative factors. But once in a position, is not concerned with short-term price movements and technical indicators [\[27\]](#page-65-0). Buy&Hold strategy don't generate additional cost in trading fees like other trading strategies that employ more active approach with higher portion of buys and sells.

### <span id="page-28-1"></span>3.5 MACD

Moving Average Convergence / Divergence (MACD) is one of the basic technical trend indicators. As it's name suggests, it follows moving averages, it's convergence and divergence. Indicator MACD was originally developed by Gerald Appel at 1960. He used tree exponential moving averages (EMA). Difference between first two EMAs with length 12 and 26 makes MACD.

$$
MACD = EMA(12) - EMA(26)
$$
\n
$$
(3.3)
$$

To indicate buy and sell signals, third EMA with length 9 is used. This makes signal line.

$$
Signal = EMA(9) \tag{3.4}
$$

Readability of indicator was improved by Thomas Aspray at 1986 who showed MACD as a histogram.

$$
Historyram = MACD - Signal \tag{3.5}
$$

Although, the original settings 12-26-9 is widely used, some other configuration became popular as well, 5-34-7 is one of them. In principle, first two EMAs should follow market cycles. First EMA should be set at one quarter of dominant instruments cycle and the second one at one half. Third EMA doesn't follow the cycle at all.

Sell signal is generated when the MACD line cross the signal line from up side down. Buy signal is generated when MACD line cross the signal line from down side up (see Figure [3.2\)](#page-29-2).

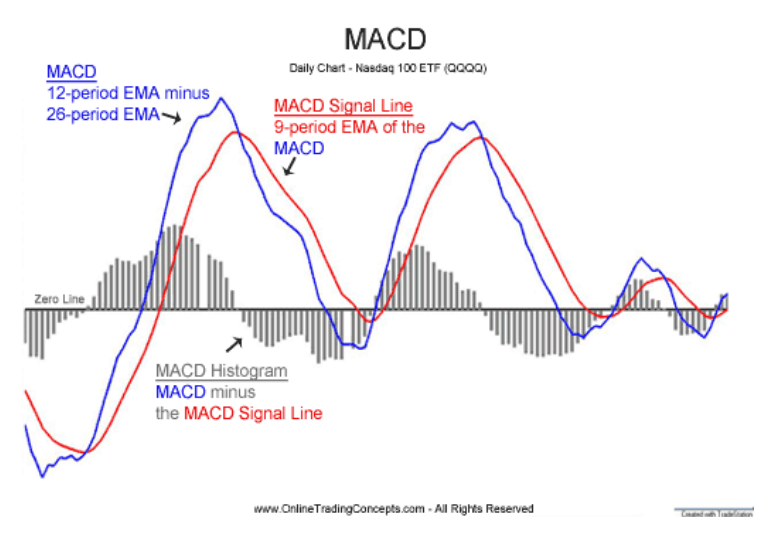

<span id="page-29-2"></span>Figure 3.2: MACD [\[12\]](#page-64-3)

### <span id="page-29-0"></span>3.6 Omniscient trader

Omniscient trader is theoretical concept of almighty investor who knows the very best time to buy and sell every time. Using this model, we can calculate maximum possible profit from given security. Knowing the maximum possible profit gives us clear picture of how efficient are our current trading strategies and how much room for improvement do we have. Trading activities of Omniscient trader are shown at figure [3.3](#page-30-0) on Adidas stock.

## <span id="page-29-1"></span>3.7 Hurst

The Long-Term Storage Capacity of Reservoirs was the name of the paper where hydrologist H. E. Hurst (1900 - 1978) in 1951 firs published his new statistical methodology for separating random time series from fractal time series. This method was developed during his work on Nile River Dam Project.

In fractal geometry, the generalized Hurst exponent has been denoted by  $H$  or  $Hq$  in honor of both Harold Edwin Hurst and Ludwig Otto Hölder (1859–1937) by Benoît Mandelbrot (1924–2010) [\[30\]](#page-65-1).  $H$  is directly related to

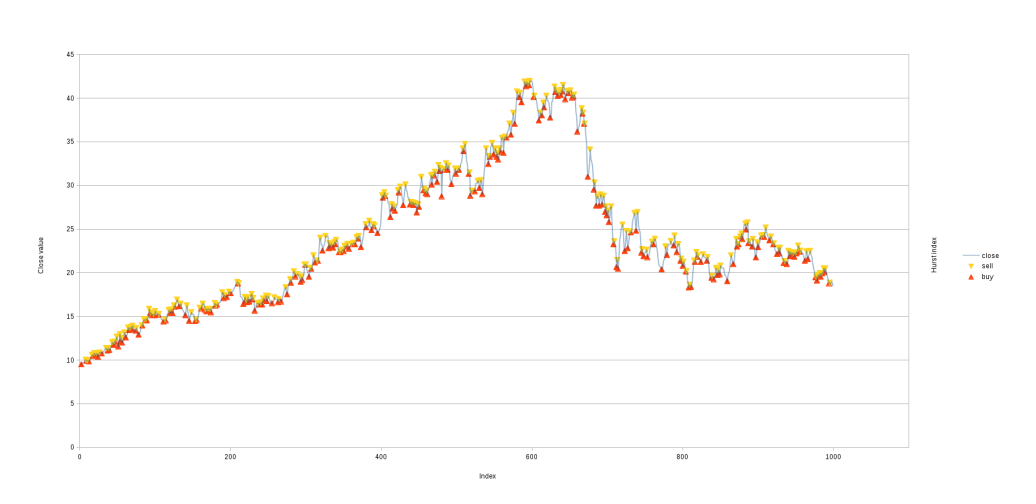

<span id="page-30-0"></span>Figure 3.3: Test03 Adidas Omniscience trader, detail

<span id="page-30-1"></span>fractal dimension, D, and is a measure of a data series randomness [\[31\]](#page-65-2) This relation is shown in equation [3.6.](#page-30-1)

$$
D = 2 - H \tag{3.6}
$$

Theory says, that  $H = 0.50$  indicate independent process. This doesn't mean just Gaussian process, but also process like Student-t, or gamma, or any other shape.  $R/S$  is nonparametric and there is no requirement for the shape of underlying distribution.

 $0.50 < H \leq 1.00$  indicates persistent time series with long memory. What happens today impacts the future. This long memory occurs regardless of time scale. Daily changes are correlated with all future daily changes and weekly changes will correlate with all future weekly changes. No characteristics time scale is is the key characteristics of fractal time series [\[68\]](#page-68-0).

 $0.00 \leq H \leq 0.50$  indicates antipersistent system. It covers less distance than a random one.

A number of estimators have been proposed in the literature. The oldest and best-known is the rescaled range  $(R/S)$  analysis popularized by Mandelbrot and Wallis[\[30\]](#page-65-1)[\[36\]](#page-66-0) based on Hurst findings [\[28\]](#page-65-3). Alternatives include DFA, Periodogram regression [\[37\]](#page-66-1), aggregated variances [\[38\]](#page-66-2), local Whittle's estimator [\[39\]](#page-66-3), wavelet analysis [\[40\]](#page-66-4)[\[41\]](#page-66-5), both in the time domain and frequency domain.

#### 3.7.1 Definition

This definition is taken from *wikipedia* but it's in line with Peters and others. The Hurst exponent, H, is defined in terms of the asymptotic behavior of the <span id="page-31-0"></span>rescaled range as a function of the time span of a time series as follows [\[33\]](#page-66-6) [\[34\]](#page-66-7).

$$
E\left[\frac{R(n)}{S(n)}\right] = Cn^H \text{ as } n \to \infty \tag{3.7}
$$

where:

- $R(n)$  is the range of the first n values, and  $S(n)$  is their standard deviation
- $E[x]$  is the expected value
- $n$  is the time span of the observation (number of data points in a time series)
- $\bullet$  *C* is a constant

#### 3.7.2 Rescaled range  $(R/S)$  analysis

To estimate the Hurst exponent, one must first estimate the dependence of the rescaled range on the time span n of observation [\[34\]](#page-66-7). A time series of full length N is divided into a number of shorter time series of length  $n = N, N/2, N/4, \ldots$  The average rescaled range is then calculated for each value of n.

For a (partial) time series of length  $n, X = X_1, X_2, \ldots, X_n$ , the rescaled range is calculated as follows [\[33\]](#page-66-6)[\[34\]](#page-66-7):

$$
m = \sum_{i=1}^{n} X_i \tag{3.8}
$$

$$
Y_t = X_t - m \text{ , for } t = 1, 2, 3, \dots, n \tag{3.9}
$$

$$
Z_t = \sum_{i=1}^t Y_i, \text{ for } t = 1, 2, 3, \dots, n
$$
 (3.10)

$$
R(n) = max(Z_1, Z_2, Z_3, \dots, Z_n) - min(Z_1, Z_2, Z_3, \dots, Z_n)
$$
\n(3.11)

$$
S(n) = \sqrt{\frac{1}{n} \sum_{i=1}^{n} (X_i - m)^2}
$$
 (3.12)

The Hurst exponent is estimated by fitting the power law [3.7](#page-31-0) to the data. This can be done by plotting

$$
log\left[\frac{R(n)}{S(n)}\right] \tag{3.13}
$$

as a function of  $log(n)$ , and fitting a straight line. The slope of the line gives H (a more principled approach fits the power law in a maximum-likelihood fashion [\[42\]](#page-66-8)). Such a graph is called a pox plot. However, this approach is known to produce biased estimates of the power-law exponent. For small  $n$  there is a significant deviation from the 0.5 slope. Anis and Lloyd [\[43\]](#page-66-9) estimated the theoretical (i.e., for white noise) values of the  $R/S$  statistic to be [\[1\]](#page-64-9):

$$
E\left[\frac{R(n)}{S(n)}\right] = \begin{cases} \frac{\Gamma(\frac{n-1}{2})}{\sqrt{\pi}\Gamma(\frac{n}{2})} \sum_{i=1}^{n-1} \sqrt{\frac{n-i}{i}} & \text{for } n \le 340\\ \frac{1}{\sqrt{n}\frac{\pi}{2}(\frac{n}{2})} \sum_{i=1}^{n-1} \sqrt{\frac{n-i}{i}} & \text{for } n > 340 \end{cases}
$$
(3.14)

#### 3.7.3 Accuracy of Hurst Exponent Estimators

We had in hand two implementation of Hurst's rescale analysis algorithms. One, written by Rafal Weron 2011 and the other one written by Ian Kaplan 2003. We needed to select one as core function for our indicator and select the right configuration for it. To do that, we tested both functions of datasets with known Hurst exponent. Data sets are listed below.

- 1. brown72 with  $H = 0.72$  [\[69\]](#page-68-1).
- 2. fgn8 with  $H = 0.80$

Rafal Weron's algorithm have a box size  $d$  as a parameter and returns uncorrelated  $Hal$ , empirical He and theoretical Hurst exponent  $Ht$ . It also returns confidence interval 95% pval95. Question was, which one of output exponents should we use, Hal, He or Ht? What box size d should we set? And how little data do we need to get still believable result. Table [3.1](#page-33-1) show the results of Weron's algorithm on dataset brown  $72 (H = 0.72)$  for a different box size d. Table [3.3](#page-34-1) show the same for a second data set, fgn8  $(H = 0.80)$ .

From the results we fixed  $d = 8$  as best settings and tryed algorithm with different data size  $n = 1024, 512, 256, \ldots, 32$  table [3.5](#page-34-3) show the results on dataset brown72 and the table [3.7](#page-34-5) on dataset fgn8. To shrink the data set size we picked every second  $(n = 512)$ , forth  $(n = 256)$ , eighth  $(n = 128)$ , sixteenth  $(n = 64)$  and thirty second member  $(n = 32)$  hoping, that by doing so we didn't change its Hurst exponent much from it's original level.

Kaplan's implementation of  $R/S$  analysis have no input parameter apart from tested data. Also, it only give one output, exponent  $H$ . So, the testing was a bit easier. We tested only different size of datasets. Table [3.9](#page-35-1) show the results with the brown72 dataset  $(H = 0.72)$  and table [3.11](#page-35-3) show the results with the fgn8 dataset  $(H = 0.80)$ .

Weron's implementation show better results. The empirical  $He$  is right on spot with box size  $d = 8$  and all available data. We can say that box size affect the result much less than size of the dataset, where undoubtedly bigger is better.

<span id="page-33-0"></span>

| n    | d              | Hal  | He   | Ht   | pval95       |
|------|----------------|------|------|------|--------------|
| 1024 | $\overline{2}$ | 0.63 | 0.76 | 0.62 | [0.35, 0.64] |
| 1024 | 4              | 0.64 | 0.74 | 0.60 | [0.35, 0.64] |
| 1024 | 8              | 0.66 | 0.73 | 0.57 | [0.35, 0.64] |
| 1024 | 16             | 0.66 | 0.72 | 0.56 | [0.35, 0.64] |
| 1024 | 32             | 0.67 | 0.71 | 0.54 | [0.35, 0.64] |
| 1024 | 64             | 0.67 | 0.70 | 0.54 | [0.35, 0.64] |
| 1024 | 128            | 0.77 | 0.79 | 0.53 | [0.35, 0.64] |
| 1024 | 254            | 0.83 | 0.85 | 0.52 | [0.35, 0.64] |

Table 3.1: Weron on Brown72 ( $H = 0.72$ ), different d

<span id="page-33-1"></span>Table 3.2: \*

n - sample size,  $d$  - box size,  $Hal$  - uncorrelated,  $He$ - empirical and  $Ht$  - theoretical Hurst exponent, pval95 confidence interval 95%

<span id="page-34-0"></span>

| n    | d              | Hal  | He   | Ht   | pval95       |
|------|----------------|------|------|------|--------------|
| 1024 | $\overline{2}$ | 0.68 | 0.81 | 0.62 | [0.35, 0.64] |
| 1024 | 4              | 0.70 | 0.80 | 0.60 | [0.35, 0.64] |
| 1024 | 8              | 0.72 | 0.79 | 0.57 | [0.35, 0.64] |
| 1024 | 16             | 0.73 | 0.78 | 0.56 | [0.35, 0.64] |
| 1024 | 32             | 0.74 | 0.78 | 0.54 | [0.35, 0.64] |
| 1024 | 64             | 0.73 | 0.76 | 0.54 | [0.35, 0.64] |
| 1024 | 128            | 0.54 | 0.56 | 0.53 | [0.35, 0.64] |
| 1024 | 254            | 0.48 | 0.49 | 0.52 | [0.35, 0.64] |
|      |                |      |      |      |              |

Table 3.3: Weron on fgn8 ( $H = 0.80$ ), different d

<span id="page-34-1"></span>Table 3.4: \*

n - sample size,  $d$  - box size,  $Hal$  - uncorrelated,  $He$ - empirical and  $Ht$  - theoretical Hurst exponent, pval95 confidence interval 95%

Table 3.5: Weron on Brown72 ( $H = 0.72$ ), different n

<span id="page-34-2"></span>

| n    | d | Hal  | He   | Ht   | pval95          |
|------|---|------|------|------|-----------------|
| 1024 | 8 | 0.66 | 0.73 | 0.57 | [0.35, 0.64]    |
| 512  | 8 | 0.60 | 0.68 | 0.58 | [0.29, 0.70]    |
| 256  | 8 | 0.53 | 0.63 | 0.60 | [0.19, 0.79]    |
| 128  | 8 | 0.41 | 0.50 | 0.61 | $[-0.02, 0.98]$ |
| 64   | 8 | 0.48 | 0.60 | 0.64 | $[-0.44, 1.35]$ |
| 32   | 8 | 0.40 | 0.54 | 0.67 | $[-1.56, 2.35]$ |

<span id="page-34-3"></span>Table 3.6: \*

n - sample size,  $d$  - box size,  $Hal$  - uncorrelated,  $He$ - empirical and  $Ht$  - theoretical Hurst exponent, pval95 confidence interval 95%

<span id="page-34-4"></span>

| n    | d | Hal  | He   | Ht   | pval95          |
|------|---|------|------|------|-----------------|
| 1024 | 8 | 0.72 | 0.79 | 0.57 | [0.35, 0.64]    |
| 512  | 8 | 0.67 | 0.75 | 0.58 | [0.29, 0.70]    |
| 256  | 8 | 0.62 | 0.73 | 0.60 | [0.19, 0.79]    |
| 128  | 8 | 0.63 | 0.75 | 0.61 | $[-0.02, 0.98]$ |
| 64   | 8 | 0.63 | 0.79 | 0.64 | $[-0.44, 1.35]$ |
| 32   | 8 | 0.75 | 0.99 | 0.67 | $[-1.56, 2.35]$ |

Table 3.7: Weron on fgn8 ( $H = 0.80$ ), different n

<span id="page-34-5"></span>Table 3.8: \*

n - sample size, d - box size,  $Hal$  - uncorrelated,  $He$ - empirical and  $Ht$  - theoretical Hurst exponent, pval95 confidence interval 95%

<span id="page-35-0"></span>

| n    | H    | slopeError |
|------|------|------------|
| 1024 | 0.73 | 0.011      |
| 512  | 0.70 | 0.006      |
| 256  | 0.60 | 0.022      |
| 128  | 0.49 | 0.046      |
| 64   | 0.43 | 0.082      |
| 32   | 0.29 | 0.114      |

Table 3.9: Kaplan on Brown72 ( $H = 0.72$ ), different n

<span id="page-35-1"></span>Table 3.10: \*

n - sample size,  ${\cal H}$  - Hurst exponent,  $slope Error$ 

Table 3.11: Kaplan on fgn8 ( $H = 0.80$ ), different n

<span id="page-35-2"></span>

| n    | Н    | slopeError |
|------|------|------------|
| 1024 | 0.75 | 0.019      |
| 512  | 0.70 | 0.029      |
| 256  | 0.61 | 0.062      |
| 128  | 0.69 | 0.026      |
| 64   | 0.63 | 0.072      |
| 32   | 0.70 | 0.137      |

<span id="page-35-3"></span>Table 3.12: \*

n - sample size,  $H$  - Hurst exponent,  $slope Error$
# $_{\text{CHAPTER}}$

# Implementation

Prototype of the application that analyses the time series using Hurst exponent and generating BUY- and SELL-signals was developed in MATLAB.

Goal was to develop system where independent test can be created, run and re-run if necessary and the results are stored into csv files for further evaluation. Although tests are independent, they compose of the same components. These components are packed into functions that are shared among all tests.

Main unit is a testN script that manage loading data and store aggregated test results. Test itself is manager by function profitUsingReturnsAndHurstN that applies different strategies and stores each individual result. This two are unique all other features are wrapped into functions and shared among profit-UsingReturnsAndHurstN functions. Usually one profitUsingReturnsAndHurstN function is shared between two tests, one for DAX and the other for NASDAQ stocks.

Some of the functions were implemented for this work (testN, profitUsingReturnsAndHurstN, buyAndHold, returnNdays, movingHurst), others are Matlab toolbox or taken over from previous work on similar topic. Some function had to be reimplemented from other language like myHurst function by Ian Kaplan 2003 was reimplemented from C++. Hurst function by Rafal Weron 2011 had to be fixed for better stability. It crashed for datasets that has two or more same local minimums or maximums in them. Function struct2csv was modified to write array of structures into csv file, previously it writes only single structure into csy file.

From two available  $R/S$  analysis implementations we choose the Ian Kaplan's function mainly for it's better performance, thought lower computation time. Weron's implementation, on the other side, far more accurate. Indicator was designed to monitor differences in Hurst exponent on different data windows. Accuracy was therefor not a problem when the results and the error was stable. Performance was a problem, we tested lots of configuration before getting somewhere. Over all, tests generated over 4 millions results. Testing of one configuration often took more than couple of hours on personal computer.

# 4.1 Requirements

Requirements for the program where few:

- 1. Program Hurst based indicator for BUYs and SELLs.
- 2. Test it with other conventional methods.
- 3. Allow to re-run all the test.
- 4. Collect data for a later evaluation.
- 5. Non-functional, make it possible on personal computer in reasonable time.

Only use case for this application is to run tests and store results into csv files figure [4.1.](#page-37-0)

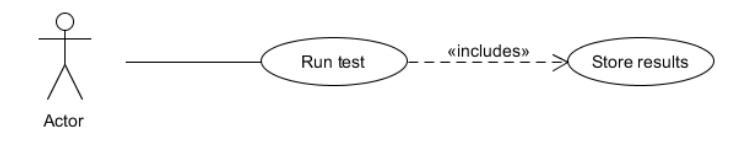

<span id="page-37-0"></span>Figure 4.1: Use case

# 4.2 Structure

To describe structure of function based program we couldn't find proper notation. That's why we modified UML's class diagram notation into our function dependency diagram. At top of the box is the name of function. Below the line are functions parameters and at the bottom are responsibilities of each function. Multiplicity along the call lines show the reader following:

- 0 at calling function side indicate that called function is independent on calling function. In MATLAB it can mean that the function is declared separately in its on file and can be used without calling function.
- n at calling function side indicate that calling function exist in more than one version, notice  $N$  (version number placeholder) in the name of those functions in figure [4.2](#page-39-0)
- 0..x (where x is  $1, 2...n$ ) at called side indicates that the call is not mandatory but optional depending on configuration, algorithms evaluation path or for other reasons.
- 1 at called side indicates that the call is made one, with one configuration, one set of prarameters
- *n* (where  $n > 1$ ) at called side indicates that the call is made more than once with different configuration, different version of same function and so on.

Arrows at call lines directs from calling to called function, if this can be mistaken.

Let focus now on the structure of presented program. Main unit is the TestN. Each test has it's own original file (version) Test 03 - Test 33. This main function loads the test time series, DAX or NASDAQ stock using importIndexFile or importStockFile functions. Runs the test on each stock using profitUsingReturnAndHurstN function and stores the resultusing struct-ToCsv function to write Matlab structure into \*.csv file. ProfitUsingReturnAndHurstN functions is the core function of the program. Here, the main logic of the indicatr (each version is written). It trades on given stock data and compares the result with other known methods, MACD, Buy & Hold and Omniscient trader. Important function is the movingHurst. It can calculate Hurst exponent time series where each point is Hurst exponent for a past  $n$ days window, where *n* is *sampleSize* parameter of the function.

All the functions, it's responsibilities and dependencies are shown in function dependency diagram in figure [4.2.](#page-39-0)

<span id="page-39-0"></span>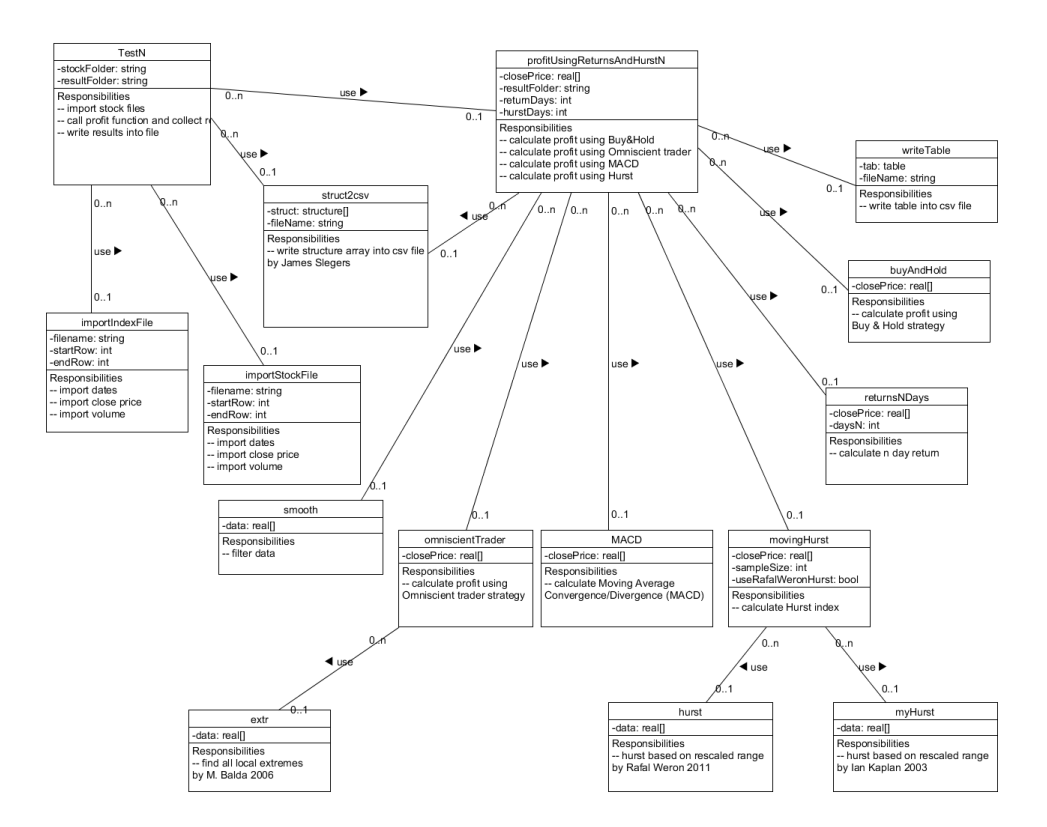

Figure 4.2: Function dependency diagram

# CHAPTER 5

# Results

The goal of this work was to develop a new technical indicator that is based on Hurst exponent evaluating method and compare it with other existing and already used technical indicators like MACD and investment strategy Buy & Hold. Additionally, the theoretical indicator with the best possible profit, Omniscient trader was used for a compaction. All methods are described in chapter Methods [3.](#page-24-0)

The idea was to start with statical levels for a generating BUY and SELL signals. Once the Hurst exponent signal line cross the BUY level from bottom up, the BUY signal is generated. Once the Hurst exponent signal line cross the SELL level from up down, the SELL signal is generated. First task was to prove that such a BUY and SELL level exists with knowledge of all data in section [5.1.1.](#page-41-0)

When we learned that such levels can be found. We tried to develop methods that would use past trading data to find the levels for BUY and SELL and then apply them on new data, generating profit. This cen be found in section [5.1.2.](#page-41-1) We tried different length of teach and test periods from half by half cut to 100 days piece for a teaching and another 100 days piece for a testing. We coudn't find any combination that would outperformed the traditional Buy & Hold strategy.

Next step was to introduce some kind of dynamical system that would use recent history to indicate BUY and SELL points. We used MACD mechanism and use one fast Hurst exponent line and one slow Hurst exponent line that cross each other and generate BUY and SELL signal at each crossing. This prove to be a successful approach and two winning test one for a DAX and one for NASDAQ are presented in section [5.1.3.](#page-45-0)

Detailed description of all tests can be found in appendix [D](#page-80-0) along with the list of all the data and time period. DAX stock is listed here [C.0.1](#page-74-0) and NASDAQ here [C.0.2.](#page-75-0)

## 5.1 Experiments

#### <span id="page-41-0"></span>5.1.1 Prove of concept

First working hypothesis was: Such levels BUY and SELL can be found, that when crossed by Moving Hurst line, signals BUY and SELL are generated. Following those signal in trade would create more profit than conventional investment strategies.

Before hunting for a self teaching algorithm, we wanted to know if this is possible to achieve with knowledge of all date. Brute force method was introduced and such levels found, see picture figure [5.1](#page-51-0) BUY signal is generated when signal line cross BUY level from bottom up. SELL signal is generated when signal line cross SELL level from up down.

Goal was to set BUY and SELL level to maximize the profit and topup MACD and Buy & Hold strategy. All history was used for a training. Levels found by the test generated more profit then other competing strategies MACD and Buy & Hold. Omniscient trader will always be better then any other strategy from principle of this indicator.

• test03 DAX table [5.1](#page-42-0) table [5.3](#page-42-1)

average profit Omniscient trader: 1629.8

average profit Buy& Hold: 41.6

average profit MACD: 25.8

average profit Hurst: 81.6

• test04 NASDAQ table [5.7](#page-44-0)

average profit Omniscient trader: 1015.6 average profit Buy& Hold: 45.1 average profit MACD: 7.5 average profit Hurst: 72.7

#### <span id="page-41-1"></span>5.1.2 Teach and test

The idea was to use part of the data for a training and then use level BUY and level SELL on the rest of the data to generate profit using same BUY and SELL signals like in prove of concept test. We tried to split data in half and use firs half for a training and the other half for a testing. Then we tried smaller and smaller pieces up to 100 days long piece for a training and 100 days piece for a trading. Unfortunately, no combination of teach and test period that would be more successful than Buy & Hold strategy was found .

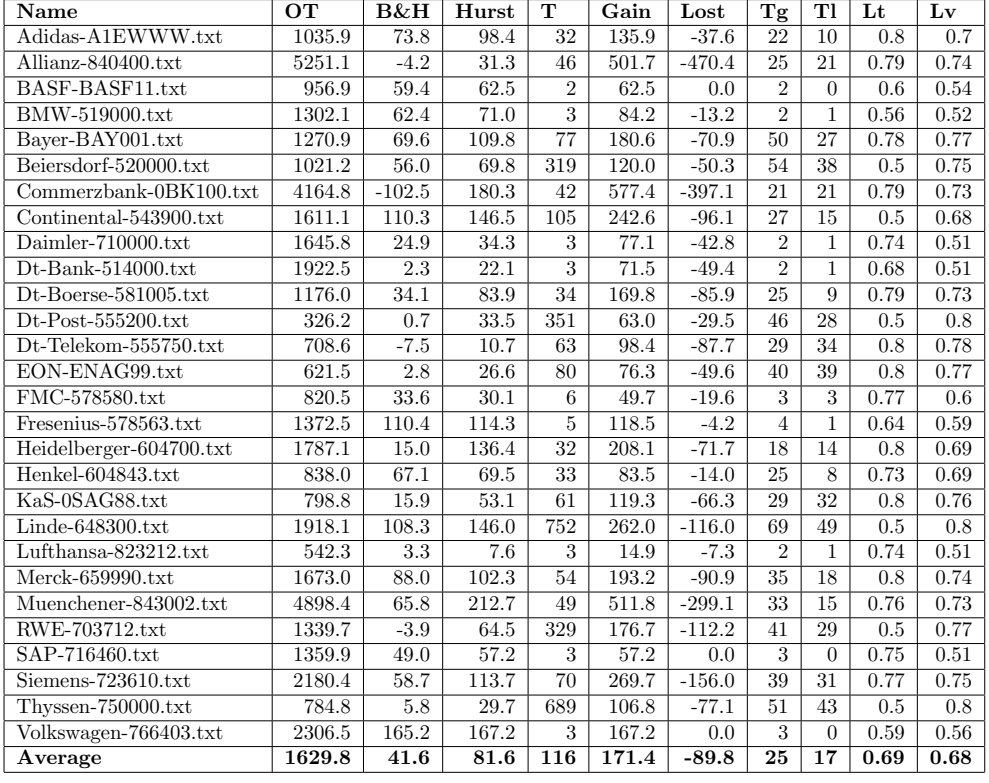

#### Table 5.1: Test 03 DAX

#### <span id="page-42-0"></span>Table 5.2: \*

name - stock name, OT - profit of Omniscient trader, B&H - profit of Buy & Hold, Hurst - profit of tested strategy, Gains - Total gain, Lost - Total lost, Tg - no. of gain transactions, Tl - no. of lost transactions, Lt - level BUY, Lv - Level SELL

#### Table 5.3: Test 03 DAX index

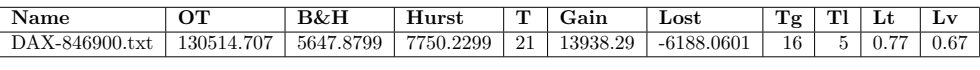

# <span id="page-42-1"></span>Table 5.4:  $^\ast$

name - stock name, OT - profit of Omniscient trader, B&H - profit of Buy & Hold, Hurst - profit of tested strategy, Gains - Total gain, Lost - Total lost, Tg - no. of gain transactions, Tl - no. of lost transactions, Lt - level BUY, Lv - Level SELL

#### 5. RESULTS

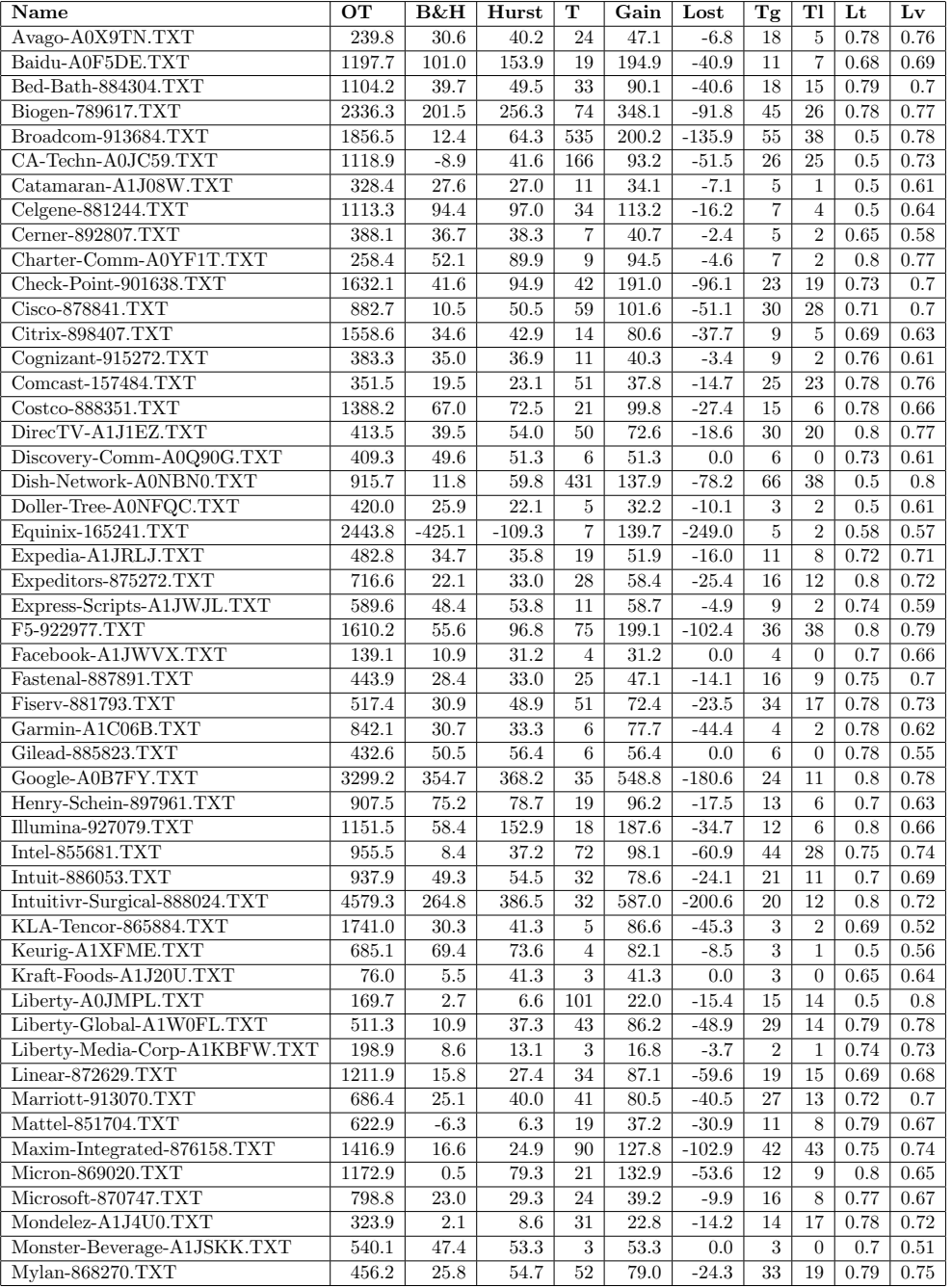

# Table 5.5: Test04 NASDAQ part 1

# Table 5.6: \*

name - stock name, OT - profit of Omniscient trader, B&H - profit of Buy & Hold, Hurst - profit of tested strategy, Gains - Total gain, Lost - Total lost, Tg - no. of gain transactions, Tl - no. of lost transactions, Lt - level  $$\,{\rm BUY},\,{\rm Lv}$  - Level SELL  $\,$ 

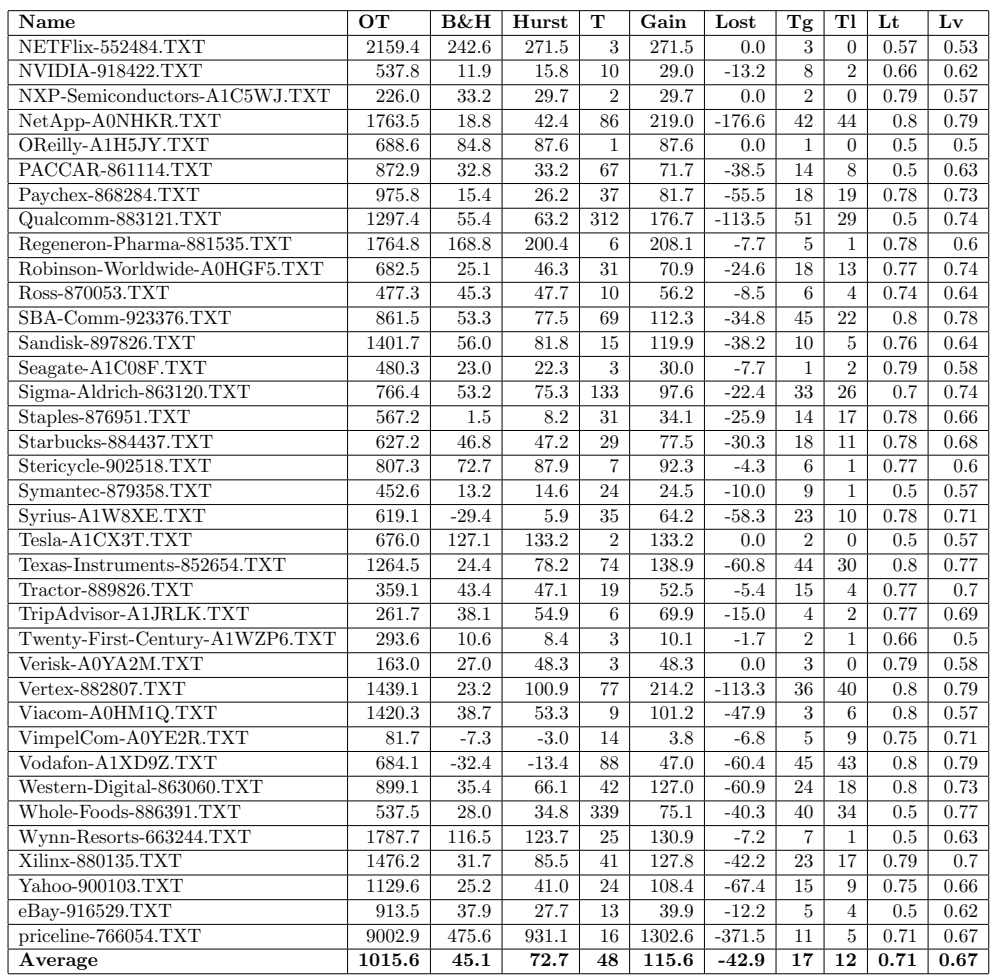

## Table 5.7: Test04 NASDAQ part 2

# <span id="page-44-0"></span>Table 5.8:  $^\ast$

name - stock name, OT - profit of Omniscient trader, B&H - profit of Buy  $\&$  Hold, Hurst - profit of tested strategy, Gains - Total gain, Lost - Total lost, Tg - no. of gain transactions, Tl - no. of lost transactions, Lt - level BUY, Lv - Level SELL

29

All result of DAX are in a table [5.9](#page-52-0) and plot in figure [5.2.](#page-51-1) Same for a NASDAQ, table [5.11](#page-53-0) and plot at figure [5.3.](#page-52-1) In tables and plots the results are compared with the prove of concept test.

Best results:

• test14 DAX

average profit Omniscient trader: 1629.8 average profit Buy& Hold: 31.6 average profit MACD: 25.8 average profit Hurst: 30.0

• test05 NASDAQ

average profit Omniscient trader: 1015.6 average profit Buy& Hold: 43.1 average profit MACD: 7.5 average profit Hurst: 38.3

## <span id="page-45-0"></span>5.1.3 MHCD

MHCD is Moving Hurst Convergence Divergence. To build this technical indicator we followed the mechanism of MACD, Moving Average Convergence Divergence technical indicator. One fast moving Hurst line and one slow moving Hurst line are crossing each other, generating BUY or SELL signal at each crossing. I experimented with different box size for a moving Hurst function and different return period. Right at the end of my testing I found out that positions of both lines (slow and fast) can be swapped and the indicator is still able to produce about three to four time better results than Buy & Hold strategy.

BUY signal is generated when the fast line crosses the slow line from up down. SELL signal is generated when the fast line crosses the slow line from down up.

All DAX results in a table [5.13](#page-55-0) and a plot is at figure [5.4.](#page-53-1) Results for a NASDAQ are in table [5.15](#page-56-0) and a plot in a figure [5.5.](#page-54-0) Detailed view of the BUY and SELL signals is shown on a plot of DAX Adidas stock plot figure [5.6](#page-54-1) .

Best results:

• test27 DAX table [5.17](#page-57-0) table [5.19](#page-58-0)

average profit Omniscient trader: 1651.7 average profit Buy& Hold: 41.2 average profit MACD: 25.8

average profit MHCD: 186.2

• test28 NASDAQ table [5.23](#page-60-0)

average profit Omniscient trader: 1010.4 average profit Buy& Hold: 43.2 average profit MACD: 7.5 average profit MHCD: 125.7

## 5.2 Hypothesis testing

For a hypotesis testing the paired t-test statistics was used on results from Test27 DAX (table [5.17\)](#page-57-0) and Test28 NASDAQ (table [5.23\)](#page-60-0).

A paired t-test is used to compare two population means where you have two samples in which observations in one sample can be paired with observations in the other sample [\[20\]](#page-65-0).

At paired t-test statistics profits from MHCD and MACD where tested against each other for all DAX and NASDAQ stocks.

#### 5.2.1 MHCD vs MACD

Zero hypothesis state that profits from MHCD and MACD are the same. Alternative hypothesis is that profits from MHCD are higher.  $H_0: \mu_{MHCD} =$ 

```
\mu_{MACD}H_A: \mu_{MHCD} > \mu_{MACD}
```
#### 5.2.1.1 Test27 DAX

```
>macd
 [1] 30.8 32.7 47.5 25.0 -2.3 -39.0 58.6 56.8 58.8 39.5 7.8 11.9
[13] -15.2 -19.5 3.2 24.0 -39.9 22.2 45.3 21.8 -9.5 -22.3 16.7 16.9
[25] 7.7 91.7 19.5 231.7
```

```
>mhcd
 [1] 133.9 568.3 114.6 154.2 144.5 81.1 396.7 206.1 171.8 255.1 185.5 39.1
[13] 67.4 80.6 39.1 191.3 264.2 108.6 104.2 224.0 67.3 142.7 458.0 170.1
[25] 213.1 330.3 82.6 218.2
```

```
> alpha = 0.01
```
> test = t.test(macd, y=mhcd, alternative='less', paired=TRUE, conf.level=1-alpha)

> test

Paired t-test

```
data: macd and mhcd
t = -6.9046, df = 27, p-value = 1.014e-07
alternative hypothesis: true difference in means is less than 0
99 percent confidence interval:
      -Inf -102.9352sample estimates:
mean of the differences
              -160.3643
```
I reject theory  $H_0$  with possible error  $\alpha = 1\%$ . Winning theory is  $H_A$ , MHCD has a greater income rate than MACD.

#### 5.2.1.2 Test28 NASDAQ

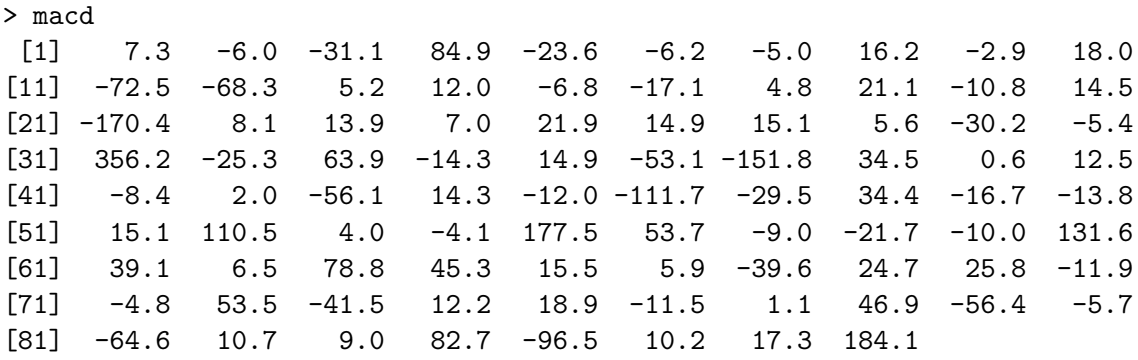

```
> mhcd
```
[1] 40.7 149.4 77.4 253.2 244.1 95.4 33.9 127.4 50.9 46.5 226.2 118.0 [13] 180.3 55.1 44.5 161.7 51.7 61.8 108.7 51.0 330.1 44.0 62.3 108.0 [25] 136.8 18.6 56.1 74.5 132.4 63.6 459.8 114.6 170.6 150.9 67.2 720.1 [37] 212.6 107.3 8.5 23.0 81.9 27.8 184.4 86.6 88.9 159.9 146.0 91.2 [49] 28.9 55.2 76.8 456.7 88.2 44.9 297.1 88.8 104.3 148.0 119.4 296.7 [61] 70.6 50.7 90.7 166.5 43.0 66.2 51.3 61.0 112.5 59.3 -7.4 145.7 [73] 94.9 42.6 17.8 24.2 32.6 159.2 143.0 4.4 65.6 121.8 43.3 237.5 [85] 157.4 172.2 109.5 819.5

```
> alpha = 0.01
```
> test = t.test(macd, y=mhcd, alternative='less', paired=TRUE, conf.level=1-alpha)

> test

```
Paired t-test
data: macd and mhcd
t = -8.8001, df = 87, p-value = 5.764e-14
alternative hypothesis: true difference in means is less than 0
99 percent confidence interval:
      -Inf -86.42111
sample estimates:
mean of the differences
              -118.2739
```
I reject theory  $H_0$  with possible error  $\alpha = 1\%$ . Winning theory is  $H_A$ , MHCD has a greater income rate than MACD.

#### 5.2.2 MHCD vs Buy & Hold

The same method was used to test MHCD results against Buy & Hold strategy. Zero hypothesis state that profits from MHCD and Buy & Hold have the same profits. Alternative hypothesis is that profits from MHCD are higher.  $H_0: \mu_{MHCD} = \mu_{B\&H}$  $H_A$ :  $\mu_{MHCD} > \mu_{B\&H}$ 

#### 5.2.2.1 Test27 DAX

```
> bh
 [1] 72.3 -6.1 59.3 62.4 69.3 56.1 -100.3 110.5 23.5 3.2
[11] 34.6 -1.2 -6.8 2.9 29.3 109.6 18.5 67.1 15.9 107.6
[21] 3.4 88.8 63.3 -4.6 47.9 58.0 5.6 164.8
> mhcd
 [1] 133.9 568.3 114.6 154.2 144.5 81.1 396.7 206.1 171.8 255.1 185.5 39.1
[13] 67.4 80.6 39.1 191.3 264.2 108.6 104.2 224.0 67.3 142.7 458.0 170.1
[25] 213.1 330.3 82.6 218.2
> alpha = 0.01> test = t.test(bh, y=mhcd, alternative='less', paired=TRUE, conf.level=1-alpha)
> test
Paired t-test
data: bh and mhcd
```

```
t = -5.449, df = 27, p-value = 4.568e-06
alternative hypothesis: true difference in means is less than 0
99 percent confidence interval:
      -Inf -79.15725sample estimates:
mean of the differences
              -144.9179
```
I reject theory  $H_0$  with possible error  $\alpha = 1\%$ . Winning theory is  $H_A$ , MHCD has a greater income rate than Buy & Hold.

```
> bh
[1] 31.8 105.4 39.7 201.7 13.5 -9.4 27.5 92.6 36.4 49.3
[11] 40.7 12.0 33.0 35.0 19.6 65.3 38.0 49.6 7.2 26.1
[21] -220.3 36.0 21.4 48.5 48.6 18.3 28.7 31.6 30.3 50.3
[31] 342.7 74.4 56.9 6.0 49.5 272.0 28.3 69.5 6.3 3.4
[41] 10.5 9.8 18.2 28.3 -11.1 15.8 1.1 22.7 0.3 47.3
[51] 25.1 240.9 11.7 33.9 16.9 86.2 33.5 15.5 55.9 191.3
[61] 25.4 45.5 54.7 55.8 17.3 53.7 1.9 47.0 71.4 13.3
[71] -29.7 130.3 24.4 43.4 35.3 9.9 28.1 9.5 36.6 -5.8
[81] -27.6 39.8 28.3 118.0 32.2 25.5 34.8 109.6
> mhcd
[1] 40.7 149.4 77.4 253.2 244.1 95.4 33.9 127.4 50.9 46.5 226.2 118.0
[13] 180.3 55.1 44.5 161.7 51.7 61.8 108.7 51.0 330.1 44.0 62.3 108.0
[25] 136.8 18.6 56.1 74.5 132.4 63.6 459.8 114.6 170.6 150.9 67.2 720.1
[37] 212.6 107.3 8.5 23.0 81.9 27.8 184.4 86.6 88.9 159.9 146.0 91.2
[49] 28.9 55.2 76.8 456.7 88.2 44.9 297.1 88.8 104.3 148.0 119.4 296.7
[61] 70.6 50.7 90.7 166.5 43.0 66.2 51.3 61.0 112.5 59.3 -7.4 145.7
[73] 94.9 42.6 17.8 24.2 32.6 159.2 143.0 4.4 65.6 121.8 43.3 237.5
[85] 157.4 172.2 109.5 819.5
> alpha = 0.01
```
> test = t.test(bh, y=mhcd, alternative='less', paired=TRUE, conf.level=1-alpha)

```
5.2.2.2 Test28 NASDAQ
```

```
34
```
> test

Paired t-test

data: bh and mhcd

```
t = -6.9497, df = 87, p-value = 3.184e-10
alternative hypothesis: true difference in means is less than 0
99 percent confidence interval:
      -Inf -54.41402
sample estimates:
mean of the differences
              -82.57273
```
I reject theory  $H_0$  with possible error  $\alpha = 1\%$ . Winning theory is  $H_A$ , MHCD has a greater income rate than Buy & Hold.

# 5.3 Results summary

Goal of this work was to develop and test new indicator for a technical analysis based on Hurst exponent measure. Using statistical tools we proved that new MHCD indicator presented in this work generates more profit compared to MACD technical indicator and Buy & Hold investment strategy. MHCD is 4.5 times better than Buy & Hold and 7.2 times better than MACD on DAX. On NASDAQ it's 2.9 times better than Buy & Hold and 16.8 times better than MACD.

Although It must be said that this profit is only theoretical. When we simulated real investment environment with 2000 in a wallet for a start and charged fee of 1% per a transaction (BUY or SELL), We finished with 624.4 in the wallet on DAX and ended up paying 7137.6 on fees. On NASDAQ We finished with 7819.8 and spent 34497.3 on fees. To make a picture clear, using Buy & Hold on DAX we'd end up with 8175.4 in my wallet and we'd pay 102.1 on fees. On NASDAQ with Buy & Hold we'd make 16648.1 and for fees I'd pay 187.7. There is no real profit to be made so far.

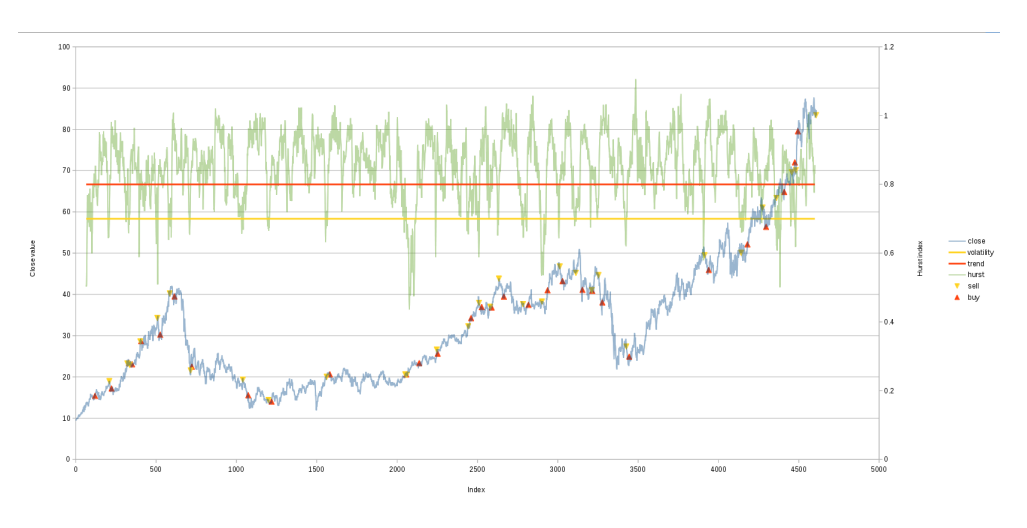

<span id="page-51-0"></span>Figure 5.1: Test03 Adidas Hurst, levels trend and volatility

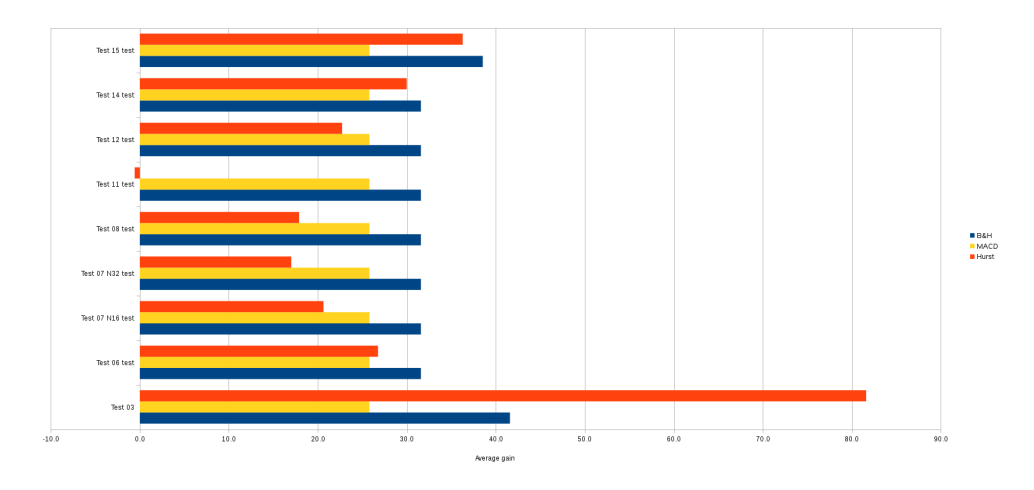

<span id="page-51-1"></span>Figure 5.2: DAX Hurst teach and test

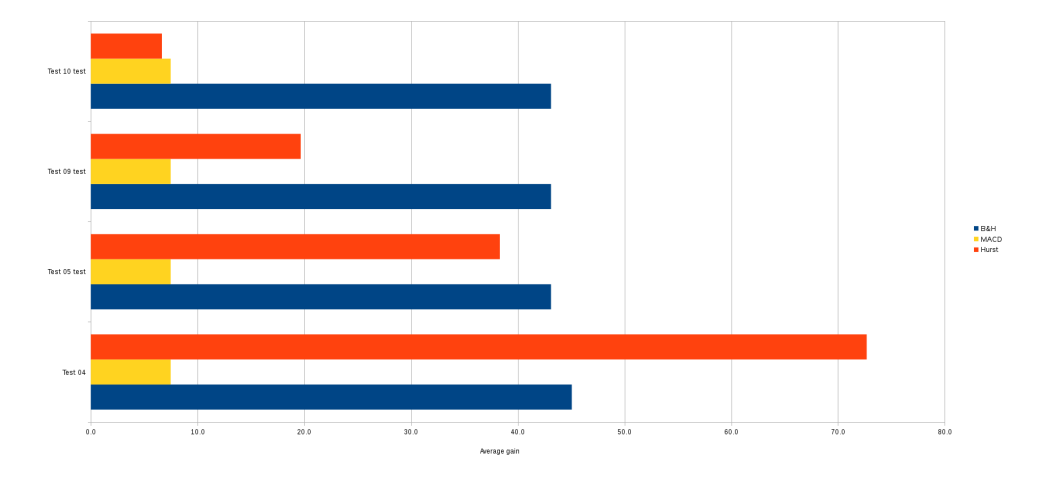

<span id="page-52-1"></span>Figure 5.3: NASDAQ Hurst teach and test

| Market | Name             | OТ     | B&H  | $_{\rm Hurst}$ | $_{\rm MACD}$ | т   | Gain  | $_{\rm Lost}$ | Tg  | Tl             |
|--------|------------------|--------|------|----------------|---------------|-----|-------|---------------|-----|----------------|
| DAX    | Test~03          | 1629.8 | 41.6 | 81.6           | 25.8          | 116 | 171.4 | $-89.8$       | 25  | 17             |
| DAX    | Test 06 test     | 1629.8 | 31.6 | 26.8           | 25.8          | 31  | 85.4  | $-58.6$       | 18  | 13             |
| DAX    | Test 07 N16 test | 1629.8 | 31.6 | 20.6           | 25.8          | 19  | 49.4  | $-28.8$       | 10  | 9              |
| DAX    | Test 07 N32 test | 1629.8 | 31.6 | 17.0           | 25.8          | 12  | 34.1  | $-17.1$       | 6   | 6              |
| DAX    | Test 08 test     | 1629.8 | 31.6 | 17.9           | 25.8          | 418 | 183.9 | $-166.0$      | 208 | 210            |
| DAX    | Test 11 test     | 1629.8 | 31.6 | $-0.6$         | 25.8          | 3   | 12.7  | $-13.3$       |     | $\mathfrak{D}$ |
| DAX    | Test 12 test     | 1629.8 | 31.6 | 22.7           | 25.8          | 115 | 97.6  | $-74.9$       | 41  | 74             |
| DAX    | Test 14 test     | 1629.8 | 31.6 | 30.0           | 25.8          | 101 | 105.1 | $-71.4$       | 29  | 73             |
| DAX    | Test 15 test     | 1629.8 | 38.5 | 36.3           | 25.8          | 212 | 199.9 | $-163.6$      | 89  | 123            |

Table 5.9: DAX teach and test

## <span id="page-52-0"></span>Table 5.10: \*

name - stock name, OT - profit of Omniscient trader, B&H - profit of Buy & Hold, Hurst - profit of tested strategy, MACD - profit from MACD, T no. of transactions, Gains - Total gain, Lost - Total lost, Tg - no. of gain transactions, Tl - no. of lost transactions

| Market | Name         | OТ     | B&H  | Hurst | <b>MACD</b> | т   | Gain  | $_{\rm Lost}$ | Тg      |          |
|--------|--------------|--------|------|-------|-------------|-----|-------|---------------|---------|----------|
| NASDAQ | Test 04      | 1015.6 | 45.1 | 72.7  | 7.5         | 48  | 115.6 | $-42.9$       | 17      | 19.      |
| NASDAO | Test 05 test | 1015.6 | 43.1 | 38.3  | 7.5         | 19  | 61.8  | $-23.5$       | 11      | 8.       |
| NASDAO | Test 09 test | 1015.6 | 43.1 | 19.7  | 7.5         | 202 | 94.3  | -74.6         | $_{00}$ | 103      |
| NASDAQ | Test 10 test | 1015.6 | 43.1 | 6.7   | 7.5         |     | 9.1   | $-2.5$        |         | $\Omega$ |

Table 5.11: NASDAQ teach and test

<span id="page-53-0"></span>Table 5.12: \*

name - stock name, OT - profit of Omniscient trader, B&H - profit of Buy & Hold, Hurst - profit of tested strategy, MACD - profit from MACD, T no. of transactions, Gains - Total gain, Lost - Total lost, Tg - no. of gain transactions, Tl - no. of lost transactions

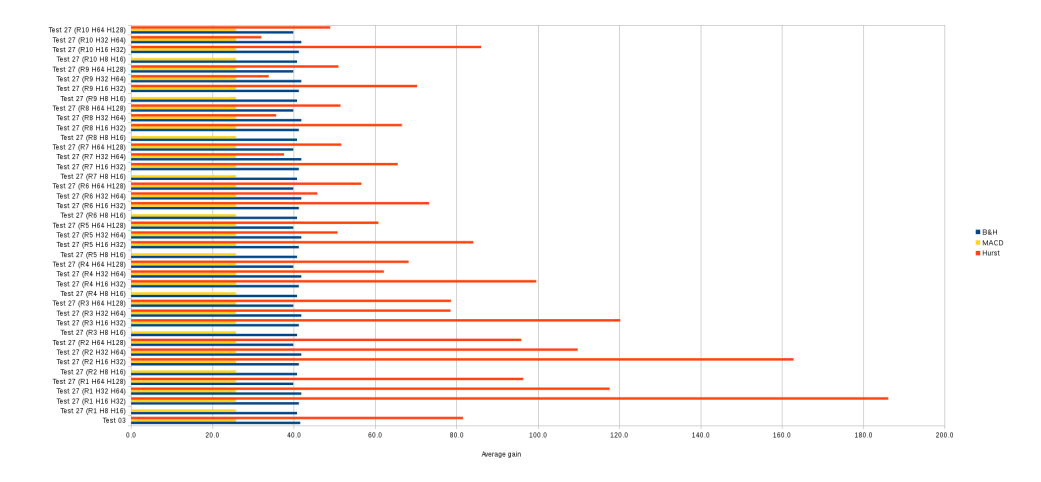

<span id="page-53-1"></span>Figure 5.4: DAX Hurst different

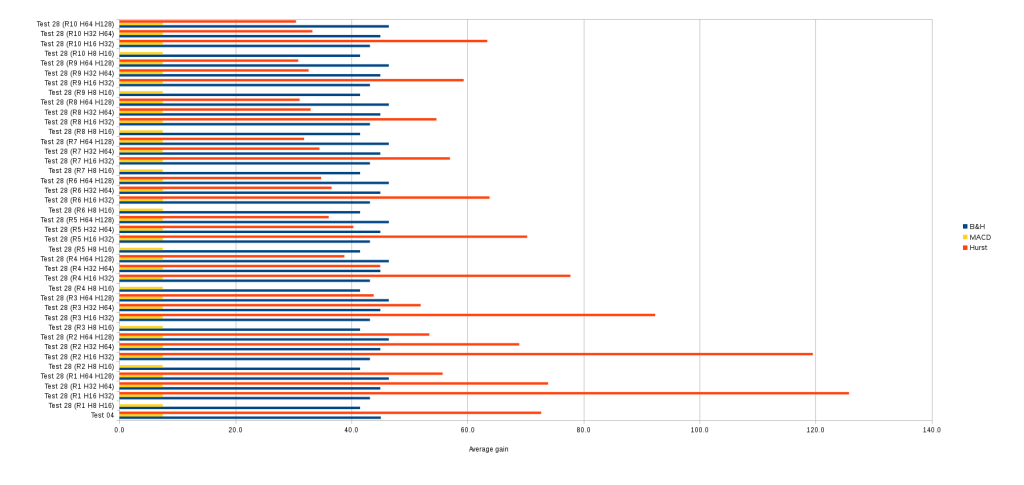

<span id="page-54-0"></span>Figure 5.5: NASDAQ Hurst different

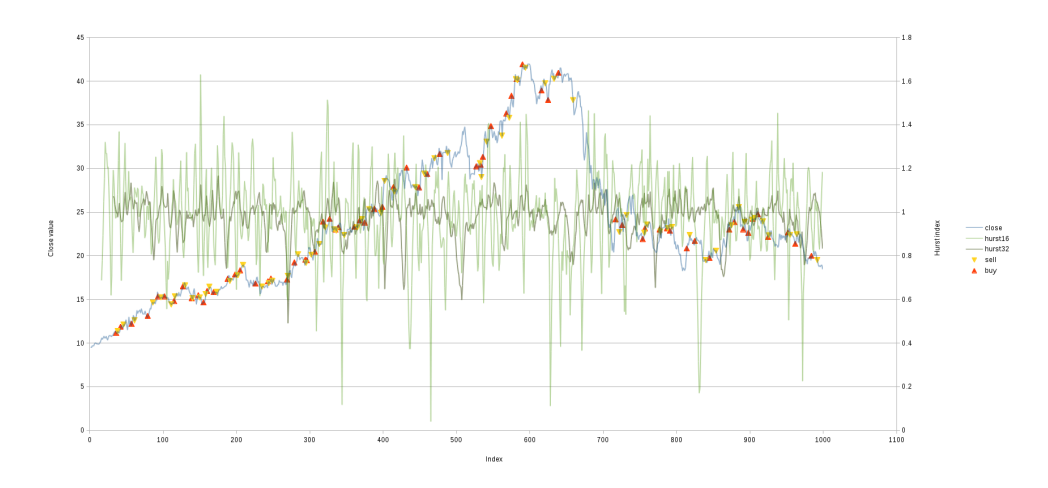

<span id="page-54-1"></span>Figure 5.6: Test27 Adidas R1, H16, H32, detail

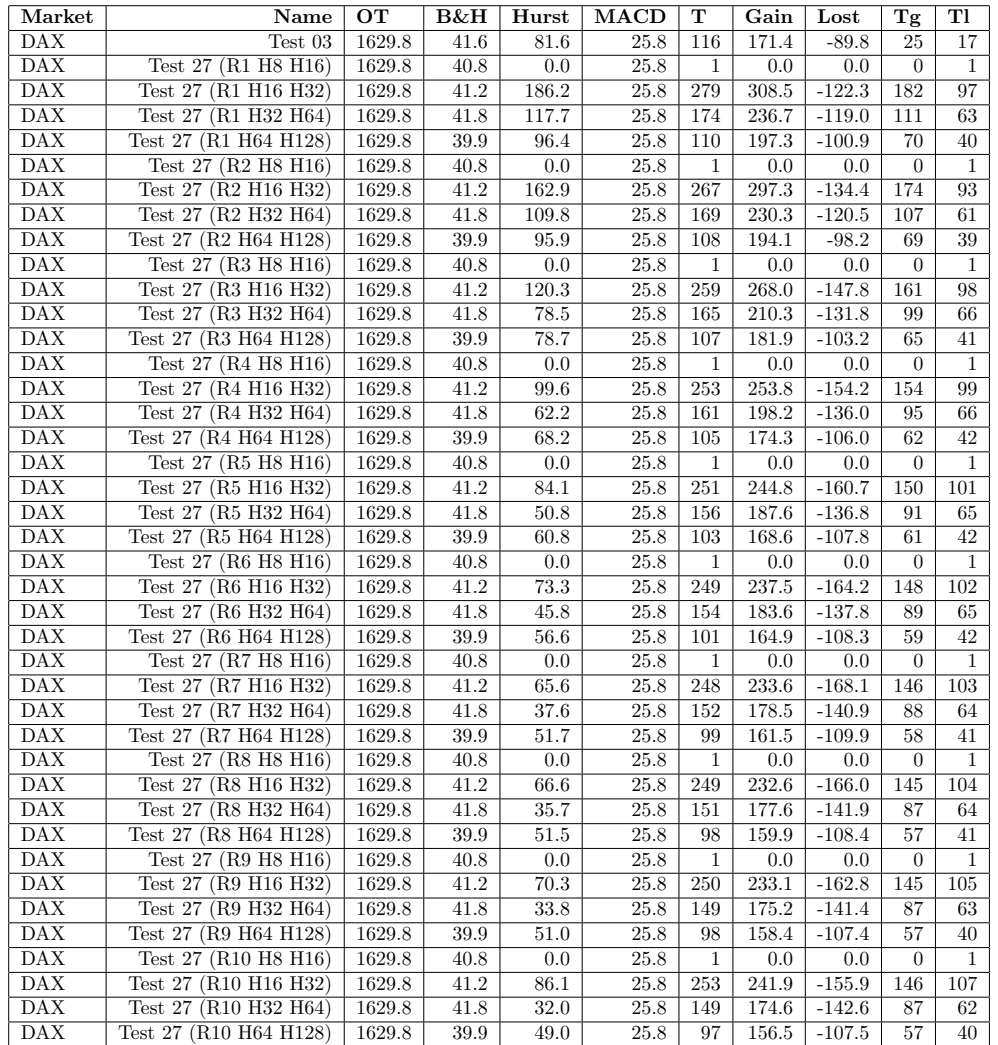

#### Table 5.13: DAX MHCD

# <span id="page-55-0"></span>Table 5.14:  $^\ast$

name - stock name, OT - profit of Omniscient trader, B&H - profit of Buy  $\&$  Hold, Hurst - profit of tested strategy, MACD - profit from MACD, T no. of transactions, Gains - Total gain, Lost - Total lost, Tg - no. of gain transactions, Tl - no. of lost transactions

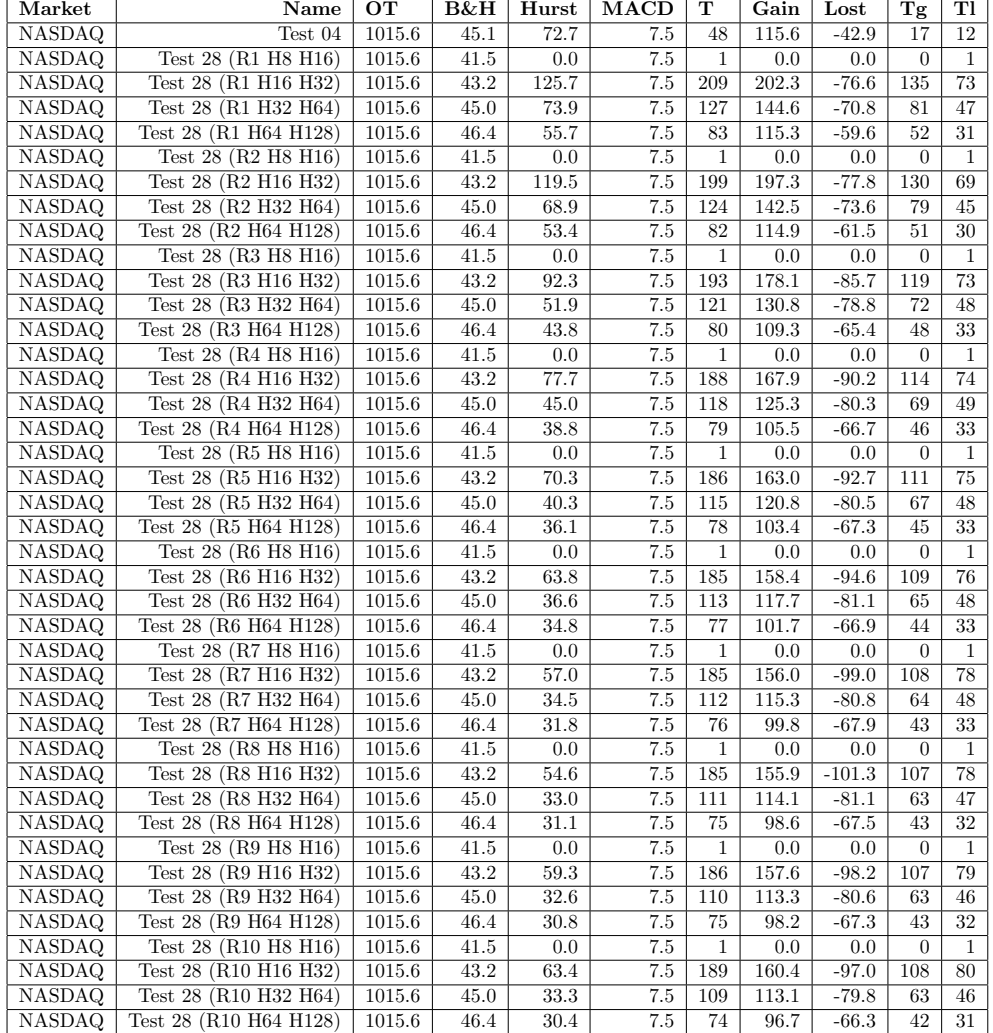

## Table 5.15: NASDAQ MHCD

## <span id="page-56-0"></span>Table 5.16: \*

name - stock name, OT - profit of Omniscient trader, B&H - profit of Buy & Hold, Hurst - profit of tested strategy, MACD - profit from MACD, T no. of transactions, Gains - Total gain, Lost - Total lost, Tg - no. of gain transactions, Tl - no. of lost transactions

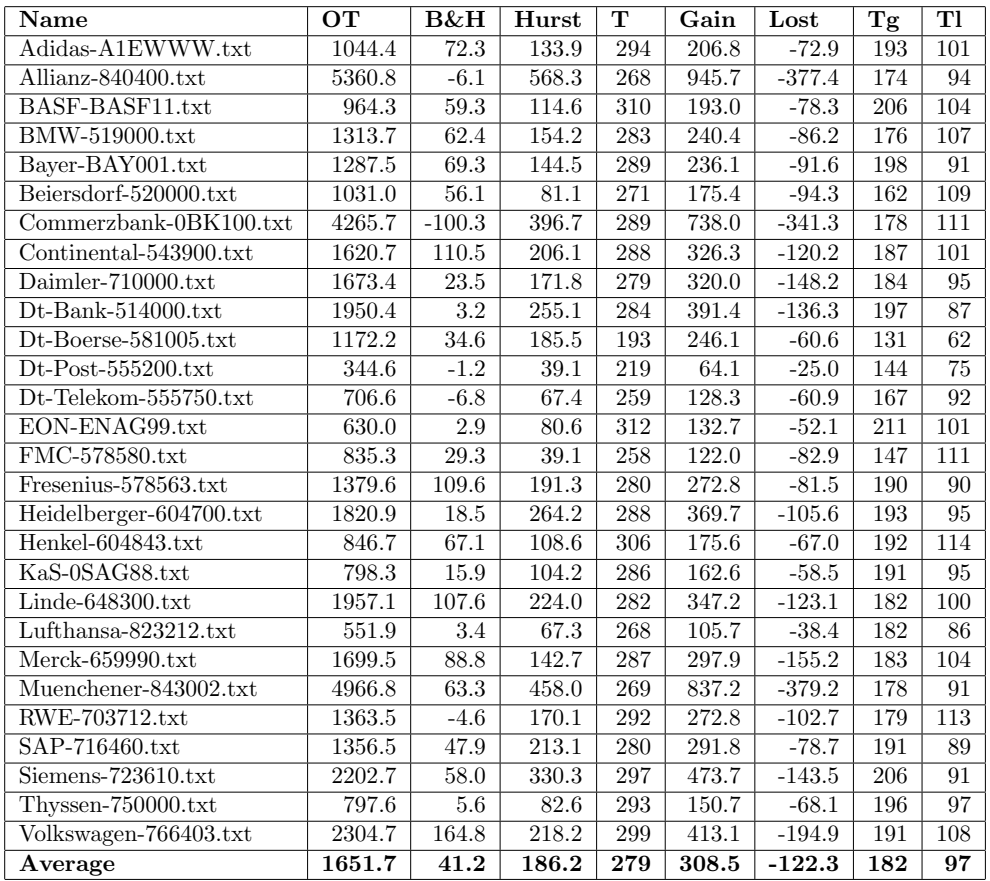

## Table 5.17: Test 27 DAX R1, H16, H32

# <span id="page-57-0"></span>Table 5.18: \*

name - stock name, OT - profit of Omniscient trader,  $B\&H$  - profit of Buy & Hold, Hurst - profit of tested strategy, T - no. of transactions, Gains - Total gain, Lost - Total lost, Tg - no. of gain transactions, Tl - no. of lost

transactions

Table 5.19: Test 27 DAX index R1, H16, H32

| 280   26432.8<br> 5710.9 17943.1 | <b>Name</b>    | ∩т       | B&H | Hurst | т | Gain | Lost    | $\mathbf{T}\sigma$ | m  |
|----------------------------------|----------------|----------|-----|-------|---|------|---------|--------------------|----|
|                                  | DAX-846900.txt | 132827.9 |     |       |   |      | -8489.7 | 201                | 79 |

<span id="page-58-0"></span>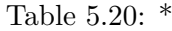

name - stock name, OT - profit of Omniscient trader, B&H - profit of Buy & Hold, Hurst - profit of tested strategy, T - no. of transactions, Gains - Total gain, Lost - Total lost, Tg - no. of gain transactions, Tl - no. of lost transactions

| Name                                         | OТ     | B&H               | Hurst     | т         | Gain                 | Lost     | Tg               | Tl              |
|----------------------------------------------|--------|-------------------|-----------|-----------|----------------------|----------|------------------|-----------------|
| Avago-A0X9TN.TXT                             | 237.0  | 31.8              | 40.7      | 80        | 51.6                 | $-10.9$  | 53               | 27              |
| Baidu-A0F5DE.TXT                             | 1193.0 | 105.4             | 149.4     | $152\,$   | $\overline{247.5}$   | $-98.0$  | 94               | 58              |
| Bed-Bath-884304.TXT                          | 1101.7 | $39.7\,$          | 77.4      | 252       | 156.5                | $-79.2$  | 152              | 100             |
| Biogen-789617.TXT                            | 2340.4 | 201.7             | $253.2\,$ | 271       | 464.6                | $-211.4$ | 168              | 103             |
| Broadcom-913684.TXT                          | 1861.2 | 13.5              | $244.1\,$ | 241       | 359.4                | $-115.3$ | 154              | 87              |
| CA-Techn-A0JC59.TXT                          | 1109.2 | $-9.4$            | 95.4      | 286       | 198.6                | $-103.2$ | 177              | 109             |
| Catamaran-A1J08W.TXT                         | 331.0  | $\overline{27.5}$ | 33.9      | 83        | 59.0                 | $-25.1$  | 51               | 32              |
| $Celgene-881244.TXT$                         | 1099.0 | 92.6              | 127.4     | 249       | 219.2                | $-91.8$  | 156              | 93              |
| Cerner-892807.TXT                            | 389.2  | $36.4\,$          | 50.9      | 241       | 80.6                 | $-29.7$  | 163              | 78              |
| Charter-Comm-A0YF1T.TXT                      | 251.9  | 49.3              | 46.5      | 32        | 57.7                 | $-11.2$  | 21               | 11              |
| Check-Point-901638.TXT                       | 1628.5 | 40.7              | $226.2\,$ | 267       | 312.8                | $-86.5$  | 177              | 90              |
| Cisco-878841.TXT                             | 880.2  | 12.0              | 118.0     | $\bf 282$ | 169.3                | $-51.3$  | 187              | 95              |
| Citrix-898407.TXT                            | 1562.2 | $33.0\,$          | $180.3\,$ | $277\,$   | $\boldsymbol{298.8}$ | $-118.5$ | 183              | 94              |
| Cognizant-915272.TXT                         | 383.7  | $35.0\,$          | $55.1\,$  | $242\,$   | $80.4\,$             | $-25.3$  | 163              | $79\,$          |
| $Comcast-157484. TXT$                        | 362.7  | 19.6              | 44.5      | 179       | $65.1\,$             | $-20.6$  | 122              | $\overline{57}$ |
| $\overline{\text{Costco-888351.}T\text{XT}}$ | 1382.0 | $65.3\,$          | 161.7     | $253\,$   | $254.8\,$            | $-93.1$  | 170              | 83              |
| DirecTV-A1J1EZ.TXT                           | 409.8  | $38.0\,$          | $51.7\,$  | 159       | $81.3\,$             | $-29.6$  | 101              | 58              |
| Discovery-Comm-A0Q90G.TXT                    | 407.4  | 49.6              | $61.8\,$  | 146       | $93.4\,$             | $-31.6$  | 93               | 53              |
| Dish-Network-A0NBN0.TXT                      | 904.0  | $7.2\,$           | 108.7     | 214       | 175.6                | $-66.9$  | 137              | $77\,$          |
| Doller-Tree-A0NFQC.TXT                       | 425.5  | $26.1\,$          | $51.0\,$  | $\,239$   | $84.9\,$             | $-33.9$  | 155              | 84              |
| Equinix-165241.TXT                           | 2309.4 | $-220.3$          | $330.1\,$ | $215\,$   | 483.1                | $-153.0$ | 154              | 61              |
| Expedia-A1JRLJ.TXT                           | 497.0  | $36.0\,$          | 44.0      | 128       | $100.3\,$            | $-56.3$  | 85               | 43              |
| Expeditors-875272.TXT                        | 722.4  | 21.4              | 62.3      | 230       | 123.7                | $-61.4$  | 139              | 91              |
| Express-Scripts-A1JWJL.TXT                   | 588.8  | 48.5              | 108.0     | 247       | 134.9                | $-26.9$  | 175              | 72              |
| F5-922977.TXT                                | 1595.7 | $48.6\,$          | 136.8     | $\,239$   | $300.8\,$            | $-164.1$ | 153              | $86\,$          |
| Facebook-A1JWVX.TXT                          | 131.9  | $18.3\,$          | $18.6\,$  | 32        | $27.4\,$             | $-8.7$   | 19               | 13              |
| Fastenal-887891.TXT                          | 449.3  | 28.7              | $56.1\,$  | 213       | $90.3\,$             | $-34.1$  | 141              | 72              |
| Fiserv-881793.TXT                            | 524.6  | $31.6\,$          | $74.5\,$  | $253\,$   | 106.4                | $-31.9$  | 179              | $74\,$          |
| Garmin-A1C06B.TXT                            | 848.6  | $30.3\,$          | 132.4     | $213\,$   | 178.8                | $-46.5$  | 148              | 65              |
| Gilead-885823.TXT                            | 432.9  | $50.3\,$          | $63.6\,$  | $\,291$   | $87.0\,$             | $-23.4$  | $\overline{201}$ | 90              |
| Google-A0B7FY.TXT                            | 3331.6 | 342.7             | 459.8     | 175       | 766.0                | $-306.2$ | 112              | 63              |
| Henry-Schein-897961.TXT                      | 904.5  | 74.4              | 114.6     | 251       | 184.3                | $-69.7$  | 164              | 87              |
| Illumina-927079.TXT                          | 1112.0 | 56.9              | 170.6     | 229       | 259.5                | $-88.9$  | 150              | 79              |
| Intel-855681.TXT                             | 950.0  | $6.0\,$           | 150.9     | 271       | $208.7\,$            | $-57.8$  | 179              | 92              |
| Intuit-886053.TXT                            | 939.5  | 49.5              | 67.2      | 257       | 142.9                | $-75.7$  | 163              | 94              |
| Intuitivr-Surgical-888024.TXT                | 4557.7 | 272.0             | $720.1\,$ | 223       | 1118.7               | $-398.6$ | 146              | 77              |
| KLA-Tencor-865884.TXT                        | 1730.7 | 28.3              | 212.6     | 250       | 322.8                | $-110.3$ | 162              | 88              |
| Keurig-A1XFME.TXT                            | 683.0  | $69.5\,$          | 107.3     | $216\,$   | 168.4                | $-61.1$  | 140              | 76              |
| Kraft-Foods-A1J20U.TXT                       | 69.5   | 6.3               | 8.5       | 26        | $12.5\,$             | $-4.0$   | 19               | $\overline{7}$  |
| Liberty-A0JMPL.TXT                           | 167.9  | $3.4\,$           | $23.0\,$  | 128       | 38.3                 | $-15.4$  | 77               | 51              |
| Liberty-Global-A1W0FL.TXT                    | 525.8  | $10.5\,$          | 81.9      | $156\,$   | 120.4                | $-38.5$  | 110              | $\overline{46}$ |
| Liberty-Media-Corp-A1KBFW.TXT                | 191.4  | 9.8               | 27.8      | 15        | 40.6                 | $-12.8$  | 11               | 4               |
| Linear-872629.TXT                            | 1208.1 | 18.2              | 184.4     | 252       | 293.2                | $-108.8$ | 171              | 81              |
| Marriott-913070.TXT                          | 682.1  | 28.3              | 86.6      | 239       | 129.1                | $-42.5$  | 156              | 83              |
| Mattel-851704.TXT                            | 648.9  | $-11.1$           | 88.9      | 261       | 137.2                | $-48.3$  | 174              | 87              |
| Maxim-Integrated-876158.TXT                  | 1413.5 | 15.8              | 159.9     | 253       | 273.5                | $-113.6$ | 162              | 91              |
| Micron-869020.TXT                            | 1165.3 | $1.1\,$           | 146.0     | $272\,$   | 207.0                | $-61.0$  | 184              | 88              |
| Microsoft-870747.TXT                         | 797.6  | $22.7\,$          | 91.2      | 270       | 144.0                | $-52.8$  | 179              | 91              |
| Mondelez-A1J4U0.TXT                          | 317.9  | $0.3\,$           | 28.9      | 199       | 56.9                 | $-28.0$  | 129              | 70              |
| $\text{Monster-Beverage-AIJSKK.TXT}$         | 539.6  | 47.3              | 55.2      | 168       | 108.1                | $-52.9$  | 111              | 57              |
| Mylan-868270.TXT                             | 454.0  | 25.1              | 76.8      | 245       | 103.7                | $-26.9$  | 167              | 78              |

Table 5.21: Test28 NASDAQ R1, H16, H32 part 1

# Table 5.22: \*

44

name - stock name, OT - profit of Omniscient trader, B&H - profit of Buy

 $\&$  Hold, Hurst - profit of tested strategy, T - no. of transactions, Gains -Total gain, Lost - Total lost, Tg - no. of gain transactions, Tl - no. of lost transactions

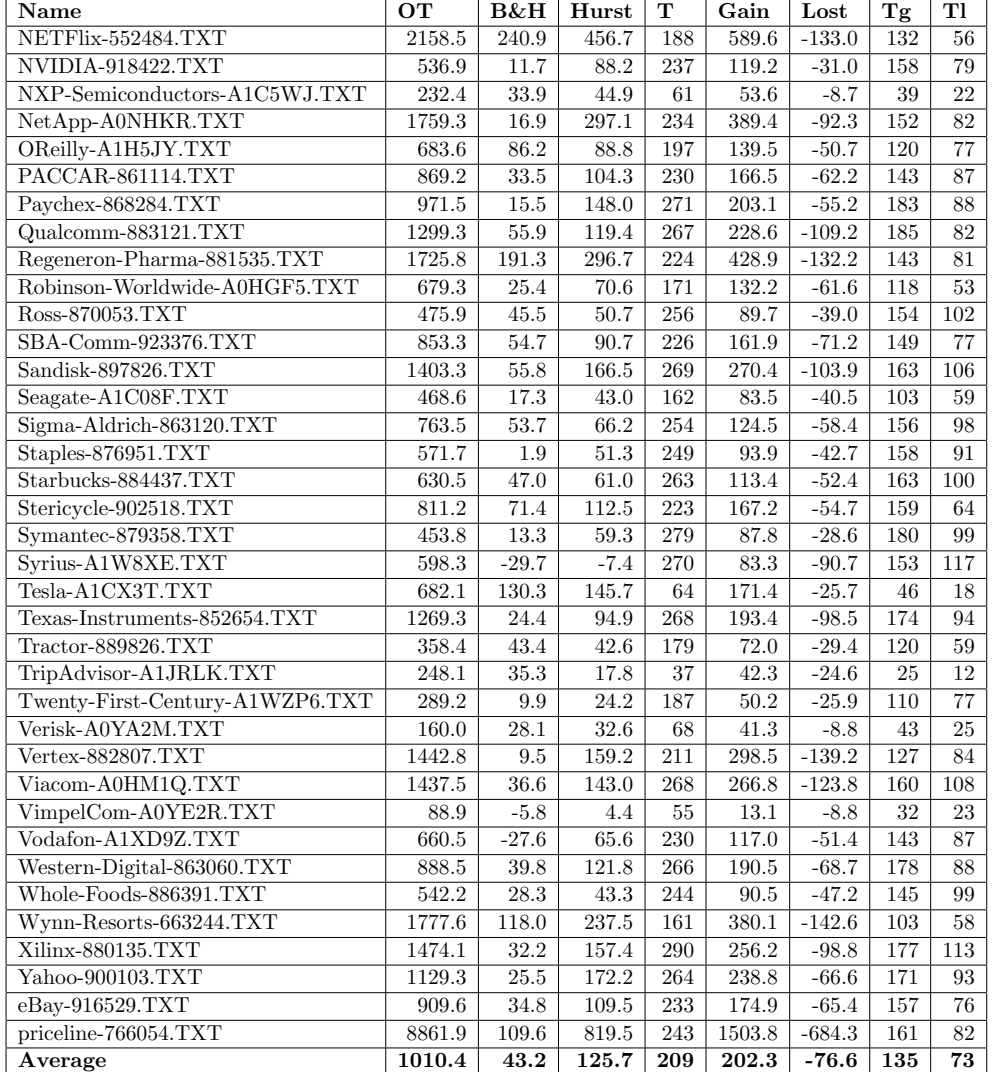

#### Table 5.23: Test28 NASDAQ R1, H16, H32 part 2

# <span id="page-60-0"></span>Table 5.24: \*

name - stock name, OT - profit of Omniscient trader, B&H - profit of Buy & Hold, Hurst - profit of tested strategy, T - no. of transactions, Gains -

Total gain, Lost - Total lost, Tg - no. of gain transactions, Tl - no. of lost transactions

# CHAPTER  $\boldsymbol{6}$

# **Conclusion**

We followed the Fractal Markets Hypothesis, tried and succeeded in building up indicator for a technical analysis based on Hurst's Rescale Range Analysis MHCD, that proved to be better than widely known and used MACD and Buy & Hold strategies. Fractal Markets Hypothesis and it's interpretation of a market as a fractal system with local randomness and global determinism is offering new ways of seeing the markets and much of the natural systems. Lot more is yet to discoverer, but there is no doubt that fractals are closer to the world we're living in than any other concept, that is trying to hide unpleasant details behind nice and easy to use simplifications.

# Bibliography

- [1] https://en.wikipedia.org/wiki/Hurst exponent
- [2] https://www.cfainstitute.org/
- [3] https://www.investopedia.com/university/technical/techanalysis1.asp
- [4] https://www.investopedia.com/university/technical/#ixzz53QsQPKLU
- [5] Barnesly, M. Fractals Everyvhere. San Diego, CA: Academic press, 1988
- [6] http://www.bearcave.com/misl/misl tech/wavelets/hurst/
- [7] A.A.Anis, E.H.Lloyd (1976) The expected value of the adjusted rescaled Hurst range of independent normal summands, Biometrica 63, 283-298
- [8] H.E.Hurst (1951) Long-term storage capacity of reservoirs, Transactions of the American Society of Civil Engineers 116, 770-808
- [9] E.E.Peters (1994) Fractal Market Analysis, Wiley
- [10] R.Weron (2002) Estimating long range dependence: finite sample properties and confidence intervals, Physica A 312, 285-299
- [11] Illustration by Liv Feder from Fractals by Jens Feder, 1988
- [12] http://www.onlinetradingconcepts.com/TechnicalAnalysis/MACD.html
- [13] A Non-Random Walk Down Wall Street
- [14] http://www.investopedia.com/terms/t/technicalanalysis.asp
- [15] https://www.mathworks.com/help/curvefit/smooth.html
- [16] By Beojan Stanislaus, CC BY-SA 3.0, https://commons.wikimedia.org/w/index.php?curid=8862246
- [17] Benoit B. Mandelbrot (1983). The fractal geometry of nature. Macmillan. ISBN 978-0-7167-1186-5. Retrieved 1 February 2012.
- [18] http://math.bu.edu/DYSYS/chaos-game/node6.html
- [19] Brenner, Menachem, Fand Galai, Dan. New Financial Instruments for Hedging Changes in Volatility, Financial Analysts Journal, July/August 1989, http://people.stern.nyu.edu/mbrenner/research/FAJ articleon Volatility Der.pdf
- <span id="page-65-0"></span>[20] http://www.statstutor.ac.uk/resources/uploaded/paired-t-test.pdf
- [21] Safonov, Leonid A.; Tomer, Elad; Strygin, Vadim V.; Ashkenazy, Yosef; Havlin, Shlomo (2002). "Multifractal chaotic attractors in a system of delay-differential equations modeling road traffic". Chaos: An Interdisciplinary Journal of Nonlinear Science. 12 (4): 1006.
- [22] Lorenz, Edward N. (1963). "Deterministic non-periodic flow". Journal of the Atmospheric Sciences. 20 (2): 130–141.
- [23] Boeing (2015). "Chaos Theory and the Logistic Map". Retrieved 2015- 07-16.
- [24] By Jashuah Own work by uploader, data from Chicago Board Options Exchange, CC BY-SA 3.0, https://commons.wikimedia.org/w/index.php?curid=19687514
- [25] return: definition of return in Oxford dictionary (British & World English) https://en.oxforddictionaries.com/definition/return
- [26] Volatility Definition http://www.investopedia.com/terms/v/volatility.asp
- [27] http://www.investopedia.com/terms/b/buyandhold.asp
- [28] Hurst, H.E. (1951). "Long-term storage capacity of reservoirs". Transactions of American Society of Civil Engineers. 116: 770.
- [29] Hurst, H.E.; Black, R.P.; Simaika, Y.M. (1965). Long-term storage: an experimental study. London: Constable.
- [30] Mandelbrot, B.B.; Wallis, J.R. (1968). "Noah, Joseph, and operational hydrology". Water Resour. Res. 4: 909–918. doi:10.1029/wr004i005p00909.
- [31] Mandelbrot, Benoît B. "The (Mis)Behavior of Markets": 187.
- [32] orsten Kleinow (2002)Testing Continuous Time Models in Financial Markets, Doctoral thesis, Berlin
- [33] Qian, Bo; Rasheed, Khaled (2004). HURST EXPONENT AND FINAN-CIAL MARKET PREDICTABILITY. IASTED conference on Financial Engineering and Applications (FEA 2004). pp. 203–209
- [34] Feder, Jens (1988). Fractals. New York: Plenum Press. ISBN 0-306-42851- 2
- [35] Mandelbrot, Benoit B. (1985). "Self-affinity and fractal dimension". Physica Scripta. 32: 257–260
- [36] Mandelbrot, Benoit B.; Wallis, James R. (1969-10-01). "Robustness of the rescaled range R/S in the measurement of noncyclic long run statistical dependence". Water Resources Research. 5 (5): 967–988.
- [37] Geweke, J.; Porter-Hudak, S. (1983). J. Time Ser. Anal. 4: 221
- [38] J. Beran. Statistics For Long-Memory Processes. Chapman and Hall, 1994
- [39] Robinson, P. M. (1995). "Gaussian semiparametric estimation of longrange dependence". The Annals of Statistics. 23: 1630–1661
- [40] Simonsen, Ingve; Hansen, Alex; Nes, Olav Magnar (1998-09-01). "Determination of the Hurst exponent by use of wavelet transforms". Physical Review E. 58 (3): 2779–2787
- [41] R. H. Riedi. Multifractal processes. In P. Doukhan, G. Oppenheim, and M. S. Taqqu, editors, The- ory And Applications Of Long-Range Dependence, pages 625–716. Birkhauser, 2003
- [42] Aaron Clauset; Cosma Rohilla Shalizi; M. E. J. Newman (2009). "Powerlaw distributions in empirical data". SIAM Review. 51: 661–703
- [43] Annis, A. A.; Lloyd, E. H. (1976-01-01). "The expected value of the adjusted rescaled Hurst range of independent normal summands". Biometrika. 63 (1): 111–116
- [44] Bauwens, L., Hafner, Ch., Laurent, S.: Handbook of Volatility Models and their Applications. Wiley, Published Online, pp. 487–535, 2012
- [45] Brooks, Ch., Persand, G.: Volatility forecasting for risk management. Journal of Forecasting, Volume 22, Issue 1, pp. 1–22, January 2003
- [46] Caccia, D.C., Percival, D., Cannon, M.J. Raymond, G., and Bassingthwaighte, J.B.: Analyzing exact fractal time series: evaluating dispersional analysis and rescaled range methods. Physica A., December 1, 246(3-4), pp .609 -– 632, 1997.
- [47] Conover, J.: Notes on the Fractal Analysis of Various Market Segments in the North American Electronics Industry. 2006 http://www.johncon.com/ndustrix/archive/fractal.pdf
- [48] Falconer, K.: Fractal Geometry: Mathematical Foundations and Applications. Wiley, Chichester, 1990. MR1102677
- [49] Fama, E.: Efficient capital markets: A review of theory and empirical work. Journal of Finance 25, 383–417 (1970)
- [50] Figlewski, S.: Forecasting Volatility. In: Financial Markets, Institutions and Instruments, Volume 6, Issue 1, pp. 1–88, February 1997.
- [51] Gneiting, T. and Schlather, M.: Stochastic models that separate fractal dimension and the Hurst effect. SIAM Rev. 46, pp. 269—282 (electronic), 2004. MR2114455
- [52] Gneiting, T., Sevcikova, H. and Percival, D.B.: Estimators of Fractal Dimension: Assessing the Roughness of Time Series and Spatial Data. Statistical Science 2012, Vol. 27, No. 2, pp. 247—277, 2012.
- [53] Goldstein, D. G., Taleb, N. N.: We don't quite know what we are talking about when we talk about volatility. Journal of Portfolio Management, 33(4), 84-86, 2007.
- [54] Gospodinov, N., Gavala, A., Jiang, D.: Forecasting Volatility. Journal of Forecasting 25, pp. 381–400, Published online in Wiley InterScience, 2006.
- [55] Halley, J. M., Hartley, S., Kallimanis, A. S., Kunin, W. E., Lennon, J. J. and Sgardelis, S. P.: Uses and abuses of fractal methodology in ecology. Ecology Letters 7, pp. 254—271, 2004.
- [56] Hausdorff, F.: Dimension und äußeres Maß. Math. Ann. 79, pp.  $157 -$ 179, 1919.
- [57] Hull, J.C.: Options, Futures and Other Derivatives, Eighth Edition, 2012
- [58] Hurst, H.E.: The Long-Term Storage Capacity of Reservoirs. Transaction of th eAmerican Society of Civil Engineers 116, 1951.
- [59] Kou, S.G.: Lévy processes in Asset Pricing. Columbia University, http://www.columbia.edu/ sk75/levy.pdf, 2007.
- [60] Kroha, P., Lauschke, M.: Fuzzy and Fractal Technology in Market Analysis. In: Madani, K., Correira, A.D., Rosa, A., Filipe, J. (Eds.): Computational Inteligence, Revised and Selected Papers of the International Joint Conference, IJCCI 2010, Studies in Computational Intelligence, Volume 399, pp. 247-260, Springer 2012.
- [61] Liu, S.: An improved differential box-counting approach to compute fractal dimension of gray-level image. International Symposium on Information Science and Engineering, IEEE, 2008.
- [62] Lo, A.W.: Long-term memory in stock market prices. Econometrica 59, pp. 1279–1313, 1991.
- [63] Lo, A.W., MacKinlay, A.C.: A Non-Random Walk Down Wall Street. Princeton University Press, 1999.
- [64] Mandelbrot, B.: Fractals and Scaling in Finance. Springer Verlag, 1997.
- [65] Malcai, O., Lidar, D. A., Biham, O. and Avnir, D.: Scaling range and cutoffs in empirical fractals. Phys. Rev. E 56 pp. 2817–2828, 1997.
- [66] Malkiel, B.: A Random Walk Down Wall Street. W.W. Norton, New York, 1996.
- [67] Mesa, O.J., Poveda, G.: The Hurst Effect: The Scale of Fluctuation Approach. Water Resources Research, Vol. 29, No. 12, pp. 3995 – 4002, 1993.
- [68] Peters, E.E.: Fractal Market Analysis Applying Chaos Theory to Investment and Economics. John Wiley and Sons, 1994.
- [69] Peters, E.E.: Chaos and Order in the Capital Markets. Second Edition, John Wiley and Sons, 1996.
- [70] Feder, J.: Fractals. Plenum Press, 1988.
- [71] Shleifer, A.: Inefficient Markets An Introduction to Behavioral Finance. Oxford University Press, 2000.
- [72] Termonia, Y., Alexandrowicz, Z.: Fractal Dimension of Strange Attractors from Radius Versus Size of Arbitrary Clusters. Phys. Rev. Lett. 51, 1265, 1983.
- [73] TEVEROVSKY, Vadim; TAQQU, Murad S.; WILLINGER, Walter. A critical look at Lo's modified R/S statistic. Journal of statistical Planning and Inference, 1999, 80.1: 211-227.
- [74] Theiler, J.: Estimating the Fractal Dimension of Chaotic Time Series. The Lincoln Laboratory Journal, Volume 3, Number 1, 1990.
- [75] Velasquez, T.: Chaos Theory and the Science of Fractals, and their Application in Risk Management. Copenhagen Business School, 2009.
- [76] Weron, R.: Estimating long range dependence: finite sample properties and confidence intervals. Physica A 312, pp.285 - 299, 2002.

**BIBLIOGRAPHY** 

[77] Realized Volatility Forecast of Stock Index Under Structural Breaks JOURNAL OF FORECASTING Ke Yang, Langnan Chen and Fengping Tian Article first published online : 28 NOV 2014

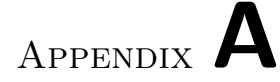

# List of Abbreviations

- CMT Capital market theory
- csv Comma-separated values
- EMH Efficient market hypothesis
- FMH Fractal market hypothesis
- MACD Moving Average Convergence Divergence
- MHCD Moving Hurst Convergence Divergence
- XML Extensible markup language
# Appendix B

# Content SD card

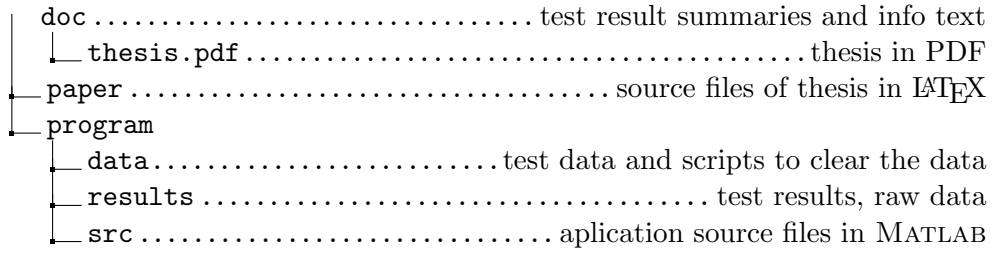

# Appendix C

# Used data

#### $C.0.1$  DAX

For simulations I used daily close price of following stocks from DAX index:

- 1. Adidas-A1EWWW from 27-Dec-1995 to 23-Aug-2013
- 2. Allianz-840400 from 17-Jul-1995 to 23-Aug-2013
- 3. BASF-BASF11 from 17-Jul-1995 to 20-Aug-2013
- 4. Bayer-BAY001 from 17-Jul-1995 to 20-Aug-2013
- 5. Beiersdorf-520000 from 25-Jul-1996 to 23-Aug-2013
- 6. BMW-519000 from 17-Jul-1995 to 23-Aug-2013
- 7. Commerzbank-0BK100 from 17-Jul-1995 to 05-Sep-2013
- 8. Continental-543900 from 17-Jul-1995 to 23-Aug-2013
- 9. Daimler-710000 from 17-Jul-1995 to 23-Aug-2013
- 10. Dt-Bank-514000 from 17-Jul-1995 to 23-Aug-2013
- 11. Dt-Boerse-581005 from 01-Jun-2001 to 23-Aug-2013
- 12. Dt-Post-555200 from 20-Nov-2000 to 23-Aug-2013
- 13. Dt-Telekom-555750 from 18-Nov-1996 to 23-Aug-2013
- 14. EON-ENAG99 from 17-Jul-1995 to 20-Aug-2013
- 15. FMC-578580 from 10-Oct-1996 to 24-Feb-2014
- 16. Fresenius-578563 from 17-Jul-1995 to 24-Feb-2014
- 17. Heidelberger-604700 from 17-Jul-1995 to 23-Aug-2013
- 18. Henkel-604843 from 17-Jul-1995 to 23-Aug-2013
- 19. KaS-0SAG88 from 17-Jul-1995 to 23-Aug-2013
- 20. Linde-648300 from 17-Jul-1995 to 23-Aug-2013
- 21. Lufthansa-823212 from 17-Jul-1995 to 23-Aug-2013
- 22. Merck-659990 from 13-Nov-1995 to 23-Aug-2013
- 23. RWE-703712 from 17-Jul-1995 to 23-Aug-2013
- 24. SAP-716460 from 17-Jul-1995 to 23-Aug-2013
- 25. Siemens-723610 from 17-Jul-1995 to 23-Aug-2013
- 26. Thyssen-750000 from 17-Jul-1995 to 24-Feb-2014
- 27. Volkswagen-766403 from 17-Jul-1995 to 23-Aug-2013
- 28. DAX-846900 from 03-Jun-1996 to 03-Sep-2013

#### C.0.2 NASDAQ

And daily close price of following stocks from NASDAQ index:

- 1. Avago-A0X9TN from 16-Sep-2009 to 14-Apr-2014
- 2. Baidu-A0F5DE from 08-Aug-2005 to 17-Apr-2014
- 3. Bed-Bath-884304 from 12-Sep-1997 to 16-Apr-2014
- 4. Biogen-789617 from 22-Jan-1998 to 17-Apr-2014
- 5. Broadcom-913684 from 22-Apr-1998 to 14-Apr-2014
- 6. Catamaran-A1J08W from 14-Apr-2009 to 04-Apr-2014
- 7. CA-Techn-A0JC59 from 14-Nov-1996 to 14-Apr-2014
- 8. Celgene-881244 from 10-Feb-2000 to 17-Apr-2014
- 9. Cerner-892807 from 06-Oct-1998 to 16-Apr-2014
- 10. Charter-Comm-A0YF1T from 20-Dec-2011 to 21-Feb-2014
- 11. Check-Point-901638 from 12-Jan-1998 to 16-Apr-2014
- 12. Cisco-878841 from 07-Feb-1997 to 17-Apr-2014
- 60
- 13. Citrix-898407 from 21-May-1997 to 17-Apr-2014
- 14. Cognizant-915272 from 02-Jul-1999 to 17-Apr-2014
- 15. Comcast-157484 from 21-Nov-2002 to 16-Apr-2014
- 16. Costco-888351 from 14-Jul-1997 to 10-Apr-2014
- 17. DirecTV-A1J1EZ from 14-Apr-2004 to 14-Apr-2014
- 18. Discovery-Comm-A0Q90G from 27-Jul-2005 to 07-Mar-2014
- 19. Dish-Network-A0NBN0 from 07-Jun-1999 to 29-Nov-2012
- 20. Doller-Tree-A0NFQC from 07-Feb-2000 to 11-Apr-2014
- 21. eBay-916529 from 29-Sep-1998 to 17-Apr-2014
- 22. Equinix-165241 from 21-Aug-2000 to 17-Apr-2014
- 23. Expedia-A1JRLJ from 19-Aug-2005 to 16-Apr-2014
- 24. Expeditors-875272 from 05-Aug-1999 to 30-Jan-2014
- 25. Express-Scripts-A1JWJL from 26-Jul-1999 to 17-Apr-2014
- 26. F5-922977 from 02-Jul-1999 to 11-Apr-2014
- 27. Facebook-A1JWVX from 18-May-2012 to 17-Apr-2014
- 28. Fastenal-887891 from 02-Mar-2001 to 15-Apr-2014
- 29. Fiserv-881793 from 13-Jul-1998 to 15-Apr-2014
- 30. Garmin-A1C06B from 21-Dec-2000 to 17-Apr-2014
- 31. Gilead-885823 from 16-Aug-1996 to 17-Apr-2014
- 32. Google-A0B7FY from 19-Aug-2004 to 17-Apr-2014
- 33. Henry-Schein-897961 from 25-Jan-2000 to 16-Apr-2014
- 34. Illumina-927079 from 02-Aug-2000 to 17-Apr-2014
- 35. Intel-855681 from 18-Nov-1996 to 17-Apr-2014
- 36. Intuit-886053 from 26-Sep-1997 to 17-Apr-2014
- 37. Intuitivr-Surgical-888024 from 24-Jul-2000 to 16-Apr-2014
- 38. Keurig-A1XFME from 22-Nov-2000 to 16-Apr-2014
- 39. KLA-Tencor-865884 from 05-Jan-1998 to 08-Apr-2014
- 40. Kraft-Foods-A1J20U from 04-Oct-2012 to 17-Apr-2014
- 41. Liberty-A0JMPL from 07-Nov-2006 to 07-Apr-2014
- 42. Liberty-Global-A1W0FL from 23-Dec-2004 to 11-Apr-2014
- 43. Liberty-Media-Corp-A1KBFW from 06-Mar-2013 to 14-Apr-2014
- 44. Linear-872629 from 26-Sep-1997 to 17-Apr-2014
- 45. Marriott-913070 from 20-Jul-1998 to 15-Apr-2014
- 46. Mattel-851704 from 29-Dec-1997 to 17-Apr-2014
- 47. Maxim-Integrated-876158 from 11-Jul-1996 to 05-Aug-2013
- 48. Micron-869020 from 27-Dec-1995 to 17-Apr-2014
- 49. Microsoft-870747 from 25-Sep-1996 to 17-Apr-2014
- 50. Mondelez-A1J4U0 from 19-Sep-2001 to 17-Apr-2014
- 51. Monster-Beverage-A1JSKK from 23-Feb-2004 to 17-Apr-2014
- 52. Mylan-868270 from 19-Jan-1998 to 16-Apr-2014
- 53. NetApp-A0NHKR from 11-Nov-1998 to 17-Apr-2014
- 54. NETFlix-552484 from 07-Oct-2002 to 17-Apr-2014
- 55. NVIDIA-918422 from 04-Feb-1999 to 17-Apr-2014
- 56. NXP-Semiconductors-A1C5WJ from 08-Sep-2010 to 17-Apr-2014
- 57. OReilly-A1H5JY from 20-Dec-2001 to 28-Mar-2014
- 58. PACCAR-861114 from 27-Dec-1999 to 11-Apr-2014
- 59. Paychex-868284 from 07-Jan-1998 to 15-Apr-2014
- 60. priceline-766054 from 06-Apr-1999 to 17-Apr-2014
- 61. Qualcomm-883121 from 17-Jul-1997 to 17-Apr-2014
- 62. Regeneron-Pharma-881535 from 28-Feb-2000 to 17-Apr-2014
- 63. Robinson-Worldwide-A0HGF5 from 16-May-2003 to 17-Apr-2014
- 64. Ross-870053 from 10-Jul-1998 to 16-Apr-2014
- 65. Sandisk-897826 from 19-Dec-1997 to 17-Apr-2014
- 66. SBA-Comm-923376 from 08-Jul-1999 to 17-Apr-2014
- 67. Seagate-A1C08F from 23-Jul-2003 to 16-Apr-2014
- 68. Sigma-Aldrich-863120 from 31-Jul-1998 to 15-Apr-2014
- 69. Staples-876951 from 26-Sep-1997 to 16-Apr-2014
- 70. Starbucks-884437 from 18-Dec-1997 to 17-Apr-2014
- 71. Stericycle-902518 from 30-Aug-2000 to 14-Apr-2014
- 72. Symantec-879358 from 04-Mar-1997 to 17-Apr-2014
- 73. Syrius-A1W8XE from 14-May-1998 to 17-Apr-2014
- 74. Tesla-A1CX3T from 01-Jul-2010 to 17-Apr-2014
- 75. Texas-Instruments-852654 from 05-Feb-1997 to 17-Apr-2014
- 76. Tractor-889826 from 17-Apr-2002 to 04-Feb-2014
- 77. TripAdvisor-A1JRLK from 06-Jan-2012 to 15-Apr-2014
- 78. Twenty-First-Century-A1WZP6 from 08-Feb-2002 to 17-Apr-2014
- 79. Verisk-A0YA2M from 04-Jan-2010 to 14-Feb-2014
- 80. Vertex-882807 from 04-Apr-2000 to 17-Apr-2014
- 81. Viacom-A0HM1Q from 05-Jan-1998 to 26-Mar-2014
- 82. VimpelCom-A0YE2R from 26-Apr-2010 to 17-Apr-2014
- 83. Vodafon-A1XD9Z from 01-Mar-2000 to 15-Apr-2014
- 84. Western-Digital-863060 from 23-Jan-1997 to 17-Apr-2014
- 85. Whole-Foods-886391 from 05-May-1998 to 17-Apr-2014
- 86. Wynn-Resorts-663244 from 05-May-2004 to 17-Apr-2014
- 87. Xilinx-880135 from 13-May-1996 to 07-Apr-2014
- 88. Yahoo-900103 from 02-May-1996 to 17-Apr-2014

# Appendix D

# **Tests**

This section contains list of all tests, it's components, BUY and SELL signal conditions.

# D.1 Test 03 DAX

- profitUsingReturnsAndHurst
- DAX proove of hurst
- ResturnNDays 8
- Moving Hurst 64, 8
- BUY signal: chaos\_series(iChaos) > levelTrend AND returns(iReturn) > 0
- SELL signal: (chaos\_series(iChaos) < levelVolatility)

# D.2 Test 04 NASDAQ

- profitUsingReturnsAndHurst
- NASDAQ proove of hurst
- ResturnNDays 8
- Moving Hurst 64, 8
- BUY signal: chaos\_series(iChaos) > levelTrend AND returns(iReturn) > 0
- SELL signal: chaos\_series(iChaos) < levelVolatility

#### D.3 Test 05 NASDAQ teach and test

- profitUsingReturnsAndHurst3
- NASDAQ teach and test 1.  $1/2$  teach 2.  $1/2$  test
- ResturnNDays 8
- Moving Hurst 64, 8
- BUY signal: chaos\_series(iChaos) > levelTrend AND returns(iReturn) > 0
- SELL signal: chaos\_series(iChaos) < levelVolatility

#### D.4 Test 06 DAX teach and test

- profitUsingReturnsAndHurst3
- DAX teach and test 1.  $1/2$  teach 2.  $1/2$  test
- ResturnNDays 8
- Moving Hurst 64, 8
- BUY signal: chaos\_series(iChaos) > levelTrend AND returns(iReturn) > 0
- SELL signal: chaos\_series(iChaos) < levelVolatility

# D.5 Test 07 DAX teach and test

- profitUsingReturnsAndHurst4
- DAX teach and test 1.  $1/2$  teach 2.  $1/2$  test
- ResturnNDays 16
- Moving Hurst 64, 8
- BUY signal: chaos\_series(iChaos) > levelTrend AND returns(iReturn) > 0
- SELL signal: chaos\_series(iChaos) < levelVolatility

#### D.6 Test 07 DAX teach and test

- profitUsingReturnsAndHurst4
- DAX teach and test 1.  $1/2$  teach 2.  $1/2$  test
- ResturnNDays 32
- Moving Hurst 64, 8
- BUY signal: chaos\_series(iChaos) > levelTrend AND returns(iReturn) > 0
- SELL signal: chaos\_series(iChaos) < levelVolatility

#### D.7 Test 08 teach and test

- profitUsingReturnsAndHurst5
- DAX teach and test 1.  $1/2$  teach 2.  $1/2$  test
- Moving Average Convariance 64 days
- ResturnNDays 32
- Moving Hurst 128, 8
- BUY signal: chaos\_series(iChaos) > levelTrend AND returns(iReturn) > 0
- SELL signal: chaos\_series(iChaos) < levelVolatility

## D.8 Test 09 NASDAQ teach and test

- profitUsingReturnsAndHurst5
- NASDAQ teach and test 1.  $1/2$  teach 2.  $1/2$  test
- Moving Average Convariance 64 days
- ResturnNDays 32
- Moving Hurst 128, 8
- BUY signal: chaos\_series(iChaos) > levelTrend AND returns(iReturn) > 0
- SELL signal: chaos\\_series(iChaos) < levelVolatility

#### D.9 Test 10 NASDAQ teach and test

- profitUsingReturnsAndHurst6
- NASDAQ teach and test 1.  $1/2$  teach 2.  $1/2$  test
- Moving Average Convariance 64 days
- ResturnNDays 32
- Moving Hurst 128, 8
- BUY signal: chaos\_series(iChaos) > levelTrend AND returns(iReturn) > 0
- SELL signal: chaos\_series(iChaos) < levelVolatility

## D.10 Test 11 DAX teach and test

- profitUsingReturnsAndHurst6
- DAX teach and test 1.  $1/2$  teach 2.  $1/2$  test
- Moving Average Convariance 64 days
- ResturnNDays 32
- Moving Hurst 128, 8
- BUY signal: chaos\_series(iChaos) > levelTrend AND returns(iReturn) > 0
- SELL signal: chaos\_series(iChaos) < levelVolatility

#### D.11 Test 12 DAX teach and test

- profitUsingReturnsAndHurst7
- DAX teach and test 1.  $1/2$  teach 2.  $1/2$  test
- Moving Average Convariance 32 days
- ResturnNDays 8
- Moving Hurst 64, 8
- BUY signal: chaos\_series(iChaos) > levelTrend AND Close(iPrice) > avg\_close(iAvg)
- SELL signal: chaos\_series(iChaos) < levelVolatility)
- SELL signal: Close(iPrice) < avg\_close(iAvg)

#### D.12 Test 13 NASDAQ teach and test

- profitUsingReturnsAndHurst7
- DAX teach and test 1.  $1/2$  teach 2.  $1/2$  test
- Moving Average Convariance 32 days
- ResturnNDays 8
- Moving Hurst 64, 8
- BUY signal: chaos\_series(iChaos) > levelTrend AND Close(iPrice) > avg\_close(iAvg)
- SELL signal: chaos\_series(iChaos) < levelVolatility
- SELL signal: Close(iPrice) < avg\_close(iAvg)

# D.13 Test 14 DAX teach and test

- profitUsingReturnsAndHurst8
- DAX teach and test 1.  $1/2$  teach 2.  $1/2$  test
- Moving Average Convariance 32 days
- ResturnNDays 8
- Moving Hurst 64, 8
- BUY signal: Close(iPrice) > avg\_close(iAvg)
- SELL signal: Close(iPrice) < avg\_close(iAvg)

# D.14 Test 15 DAX teach and test

- profitUsingReturnsAndHurst9
- DAX teach and test 1. 100 days teach 100 days test
- Moving Average Convariance 32 days
- ResturnNDays 8
- Moving Hurst 64, 8
- Teach length 100
- BUY signal: chaos\_series(iChaos) > levelTrend AND returns(iReturn) > 0
- SELL signal: chaos\_series(iChaos) < levelVolatility

# D.15 Test 16 DAX teach and test

- profitUsingReturnsAndHurst9
- DAX teach and test 1. 100 days teach 100 days test
- Moving Average Convariance 32 days
- ResturnNDays 8
- Moving Hurst 64, 8
- Teach length 100
- BUY signal: chaos\_series(iChaos) > levelTrend AND returns(iReturn) > 0
- SELL signal: chaos\_series(iChaos) < levelVolatility

#### D.16 Test 17 DAX MACD

- profitUsingMACD
- DAX
- BUY signal: macdvec(iPrice) > nineperma(iPrice)
- SELL signal: macdvec(iPrice) <= nineperma(iPrice)

#### D.17 Test 18 NASDAQ MACD

- profitUsingMACD
- NASDAQ
- BUY signal: macdvec(iPrice) > nineperma(iPrice)
- SELL signal: macdvec(iPrice) <= nineperma(iPrice)

## D.18 Test 19 DAX MHCD

- profitUsingReturnsAndHurst10
- DAX
- returnDays  $= 8$
- hurstDays  $= 8 \rightarrow 64$
- hurstDays $2 = 16 \rightarrow 128$
- BUY signal: chaos\_series\_2(iChaos\_2) > chaos\_series(iChaos) AND returns(iReturn) > 0
- SELL signal: chaos\_series\_2(iChaos\_2) <= chaos\_series(iChaos)

#### D.19 Test 20 NASDAQ MHCD

- profitUsingReturnsAndHurst10
- NASDAQ
- returnDays  $= 8$
- hurstDays  $= 8 \rightarrow 64$
- hurstDays $2 = 16 \rightarrow 128$
- BUY signal: chaos\_series\_2(iChaos\_2) > chaos\_series(iChaos) AND returns(iReturn > 0)
- SELL signal: chaos\_series\_2(iChaos\_2) <= chaos\_series(iChaos)

#### D.20 Test 21 DAX MHCD

- profitUsingReturnsAndHurst11
- DAX
- smooth(Close)
- returnDays  $= 8$
- hurstDays  $= 8 \rightarrow 64$
- hurstDays $2 = 16 \rightarrow 128$
- BUY signal: chaos\_series\_2(iChaos\_2) > chaos\_series(iChaos) AND returns(iReturn) > 0
- SELL signal: chaos\_series\_2(iChaos\_2) <= chaos\_series(iChaos)

### D.21 Test 22 NASDAQ MHCD

- profitUsingReturnsAndHurst11
- NASDAQ
- smooth(Close)
- returnDays  $= 8$
- hurstDays  $= 8 \rightarrow 64$
- hurstDays $2 = 16 \rightarrow 128$
- BUY signal: chaos\_series\_2(iChaos\_2) > chaos\_series(iChaos) AND returns(iReturn) > 0
- SELL signal: chaos\_series\_2(iChaos\_2) <= chaos\_series(iChaos)

## D.22 Test 23 DAX MHCD

- profitUsingReturnsAndHurst12
- DAX
- smooth(Close)
- hurstDays  $= 8 \rightarrow 64$
- hurstDays $2 = 16 \rightarrow 128$
- BUY signal: chaos\_series\_2(iChaos\_2) > chaos\_series(iChaos) AND (CloseFiltered(iPrice) - closeFiltered(iPrice - 1)) > 0
- SELL signal: chaos\_series\_2(iChaos\_2) <= chaos\_series(iChaos)

## D.23 Test 24 NASDAQ MHCD

- profitUsingReturnsAndHurst12
- NASDAQ
- smooth(Close)
- hurstDays  $= 8 \rightarrow 64$
- hurstDays $2 = 16 \rightarrow 128$

```
• BUY signal:
chaos_series_2(iChaos_2) > chaos_series(iChaos)
AND (CloseFiltered(iPrice) - closeFiltered(iPrice - 1)) > 0
```
• SELL signal: chaos\_series\_2(iChaos\_2) <= chaos\_series(iChaos)

# D.24 Test 25 DAX MHCD

- profitUsingReturnsAndHurst13
- DAX
- returnDays  $= 1 \rightarrow 5$
- hurstDays =  $16 \rightarrow 96$
- hurstDays $2 = 32 \rightarrow 192$
- BUY signal: chaos\_series\_2(iChaos\_2) > chaos\_series(iChaos) AND (Close(iPrice) - Close(iPrice - returnDays)) > 0
- SELL signal: chaos\_series\_2(iChaos\_2) <= chaos\_series(iChaos)

## D.25 Test 26 NASDAQ MHCD

- profitUsingReturnsAndHurst13
- NASDAQ
- returnDays  $= 1 \rightarrow 5$
- hurstDays  $= 16 \rightarrow 96$
- hurstDays $2 = 32 \rightarrow 192$
- BUY signal: chaos\_series\_2(iChaos\_2) > chaos\_series(iChaos) AND (Close(iPrice) - Close(iPrice - returnDays)) > 0
- SELL signal: chaos\_series\_2(iChaos\_2) <= chaos\_series(iChaos)

# D.26 Test 27 DAX MHCD

- profitUsingReturnsAndHurst14
- DAX
- smooth(Close)
- returnDays  $= 1 \rightarrow 10$
- hurstDays  $= 8 \rightarrow 64$
- hurstDays $2 = 16 \rightarrow 128$
- BUY signal: chaos\_series\_2(iChaos\_2) > chaos\_series(iChaos) AND (CloseFiltered(iPrice) - closeFiltered(iPrice - returnDays)) > 0
- SELL signal: chaos\_series\_2(iChaos\_2) <= chaos\_series(iChaos)

#### D.27 Test 28 NASDAQ MHCD

- profitUsingReturnsAndHurst14
- NASDAQ
- smooth(Close)
- returnDays  $= 1 \rightarrow 10$
- hurstDays  $= 8 \rightarrow 64$
- hurstDays $2 = 16 \rightarrow 128$
- BUY signal: chaos\_series\_2(iChaos\_2) > chaos\_series(iChaos) AND (CloseFiltered(iPrice) - closeFiltered(iPrice - returnDays)) > 0
- SELL signal: chaos\_series\_2(iChaos\_2) <= chaos\_series(iChaos)

### D.28 Test 29 DAX MHCD

- profitUsingReturnsAndHurst15
- DAX
- smooth(Close)
- returnDays  $= 1 \rightarrow 10$
- hurstDays =  $8$  (RafalWeronHurst, chaos\_sample\_size = 2)
- hurstDays $2 = 16$  (RafalWeronHurst, chaos\_sample\_size = 2)

```
• BUY signal:
chaos_series_2(iChaos_2) > chaos_series(iChaos)
AND (CloseFiltered(iPrice) - closeFiltered(iPrice - returnDays)) > 0
```

```
• SELL signal:
chaos_series_2(iChaos_2) <= chaos_series(iChaos)
```
#### D.29 Test 30 NASDAQ MHCD

- profitUsingReturnsAndHurst15
- NASDAQ
- smooth(Close)
- return<br>Days =  $1\rightarrow 10$
- hurstDays =  $8$  (RafalWeronHurst, chaos\_sample\_size = 2)
- hurstDays $2 = 16$  (RafalWeronHurst, chaos\_sample\_size = 2)

```
• BUY signal:
chaos_series_2(iChaos_2) > chaos_series(iChaos)
AND (CloseFiltered(iPrice) - closeFiltered(iPrice - returnDays)) > 0
```
• SELL signal: chaos\_series\_2(iChaos\_2) <= chaos\_series(iChaos)

# D.30 Test 31 DAX MHCD

- profitUsingReturnsAndHurst16
- DAX
- smooth(Close)
- returnDays  $= 1$
- hurstDays  $= 16$
- hurstDays $2 = 32$
- BUY signal: chaos\_series\_2(iChaos\_2) > chaos\_series(iChaos) AND (CloseFiltered(iPrice) - closeFiltered(iPrice - returnDays)) > 0
- SELL signal: chaos\_series\_2(iChaos\_2) <= chaos\_series(iChaos)
- Profit with fee from investment 2000

# D.31 Test 32 NASDAQ MHCD

- profitUsingReturnsAndHurst16
- NASDAQ
- smooth(Close)
- returnDays  $= 1$
- hurstDays  $= 16$
- hurstDays $2 = 32$

```
• BUY signal:
 chaos_series_2(iChaos_2) > chaos_series(iChaos)
 AND (CloseFiltered(iPrice) - closeFiltered(iPrice - returnDays)) > 0
```
- SELL signal: chaos\_series\_2(iChaos\_2) <= chaos\_series(iChaos)
- Profit with fee from investment 2000

#### D.32 Test 32 DAX MHCD

- profitUsingReturnsAndHurst17
- DAX
- smooth(Close)
- returnDays  $= 1$
- hurstDays  $= 16$
- hurstDays $2 = 32$

```
• BUY signal:
chaos_series_2(iChaos_2) <= chaos_series(iChaos)
AND (CloseFiltered(iPrice) - closeFiltered(iPrice - returnDays)) > 0
```
- SELL signal: chaos\_series\_2(iChaos\_2) > chaos\_series(iChaos)
- Profit with fee from investment 2000

#### D.33 Test 33 NASDAQ MHCD

- profitUsingReturnsAndHurst17
- NASDAQ
- smooth(Close)
- returnDays  $= 1$
- hurstDays  $= 16$
- hurstDays $2 = 32$

```
• BUY signal:
chaos_series_2(iChaos_2) <= chaos_series(iChaos)
AND (CloseFiltered(iPrice) - closeFiltered(iPrice - returnDays)) > 0
```
- SELL signal: chaos\_series\_2(iChaos\_2) > chaos\_series(iChaos)
- Profit with fee from investment 2000